# **Experimentalphysik II (Schulz-Coulon)**

# Robin Heinemann

# 6. Mai 2018

# **Inhaltsverzeichnis**

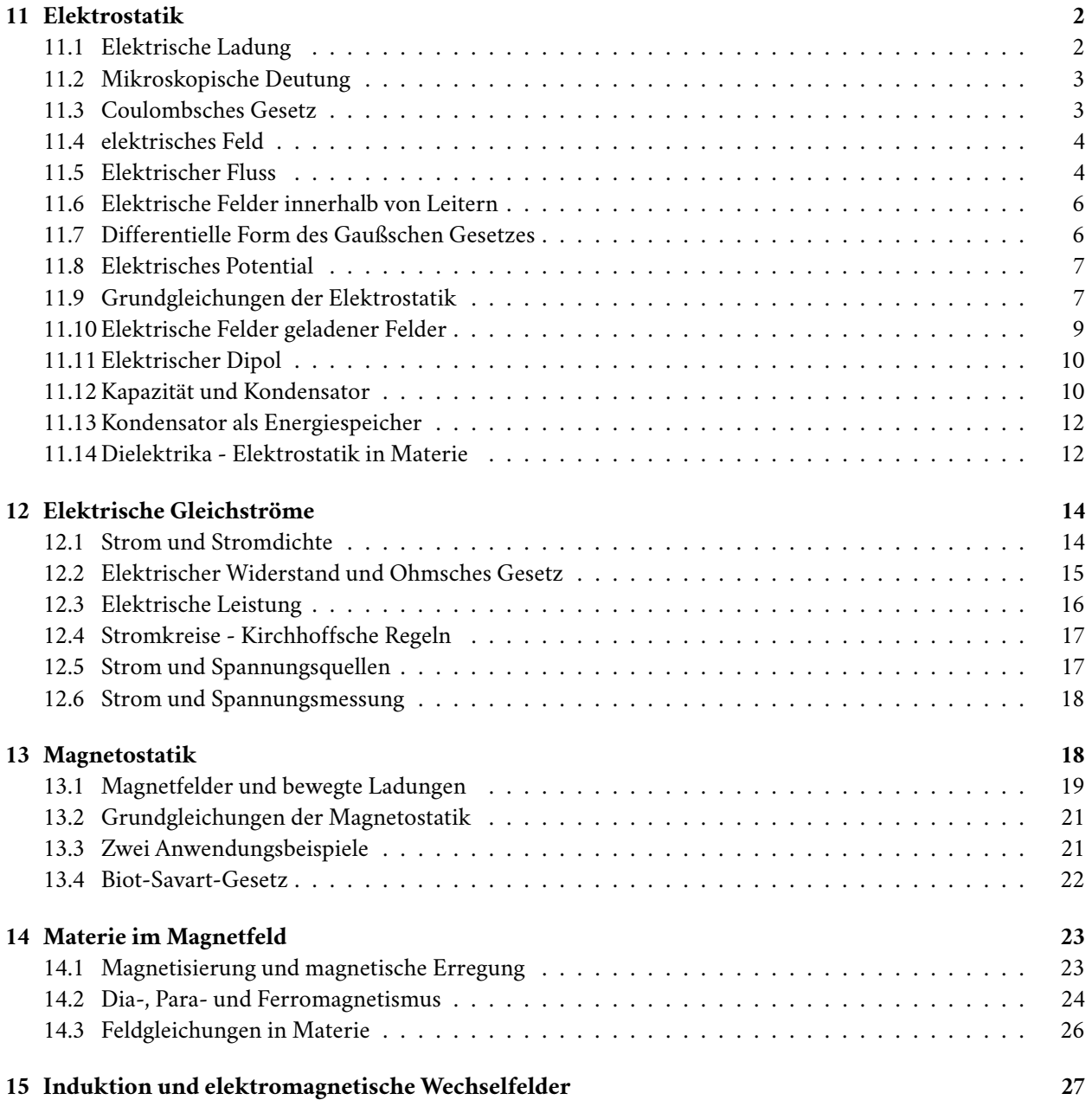

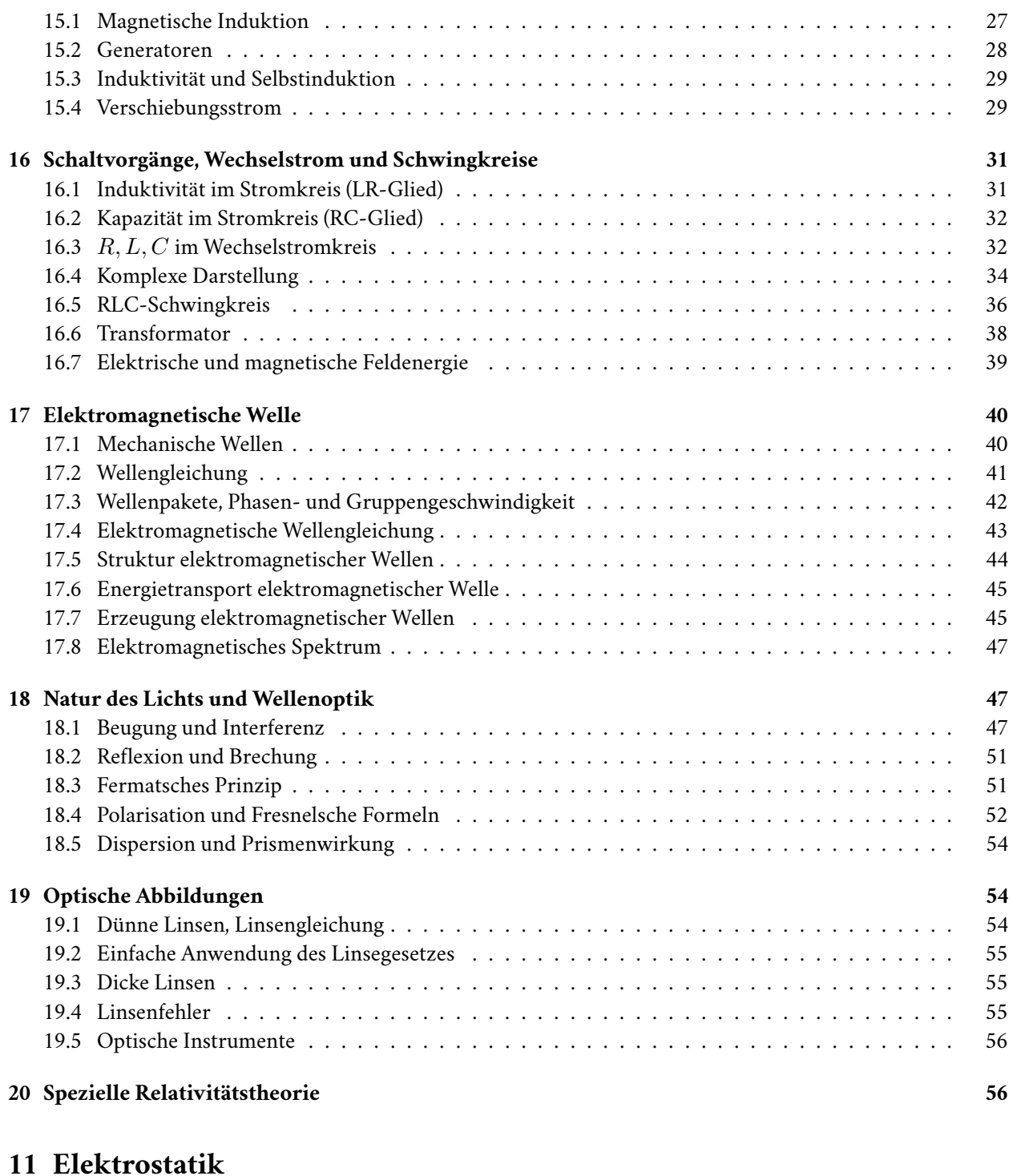

# **[11.1 Elektrische Ladung](#page-55-1)**

- <span id="page-1-0"></span>• Neue Kraft
- <span id="page-1-1"></span>• anziehend oder abstoßend
- Konzept der elektrischen Ladung

Experimentelle Erkenntnisse:

- Erzeugung von Ladungen durch Reibung
- Ladungen gleicher Vorzeichen: Abstoßung
- Ladungen ungleicher Vorzeichen: Anziehung
- Ladung kann transportiert werden
- Elektrische Kräfte sind Fernkräfte
- Ladungen sind erhalten

**Definition 11.1** Influenz Ladungstrennung durch die (Fern) Wirkung elektrischer Kräfte nennt man Influenz oder elektrostatische Induktion.

### <span id="page-2-0"></span>**11.2 Mikroskopische Deutung**

Elektron: negativ Proton: positiv Atome elektrische neutral

- Z: Anzahl Protonen / Elektronen
- N: Anzahl Neutronen
- A: Anzahl Neutronen + Protonen

Leiter und Nichtleiter: Unterschiedliche Verfügbarkeit von Ladungsträgern

### <span id="page-2-1"></span>**11.3 Coulombsches Gesetz**

Experimentelles Resultat:

$$
\vec{F}_C = K \frac{q_1 q_2}{r_{12}^2} \hat{r}_{12}
$$

#### **Definition 11.2**

$$
\vec{F}_C=\frac{1}{4\pi\varepsilon_0}\frac{q_1q_2}{r_{12}^2}\hat{r}_{12}
$$

mit  $\varepsilon_0 = 8.854 16 \times 10^{-12} \text{ C N}^{-1} \text{ m}^{-2}$ 

Vergleich: Coulomb vs. Gravitation

$$
\vec{F}_G = -G \frac{m_1 m_2}{r_{12}^2} \hat{r}_{12}
$$
\n
$$
\vec{F}_C = K \frac{q_1 q_2}{r_{12}^2} \hat{r}_{12}
$$
\n
$$
\frac{F_C}{F_G} = 227 \times 10^{39}
$$

### <span id="page-3-0"></span>**11.4 elektrisches Feld Definition 11.3 (Elektrisches Feld)**

$$
\vec{E}(\vec{r}) = \frac{\vec{F}_C(\vec{r})}{q} = \frac{1}{4\pi\varepsilon_0} \frac{Q}{r^2} \hat{r}
$$

$$
\vec{F}(\vec{r}) = q \vec{E}(\vec{r})
$$

Das elektrische Feld hängt nur von der Ladung *Q* ab, aber nicht von der Testladung *q*. Es gilt damit:

$$
\vec{F}(\vec{r}) = q\vec{E}(\vec{r})
$$

Bedeutung das elektrischen Feldes:

Coulomb-Gesetz beschreibt Fernwirkung.

Aber: Wodurch wird diese Wirkung übertragen?

Geschieht die Übertragung instantan? (nein!)

Feldwirkungstheorie: Elektrische Kraftübertragung über Ausbreitung des elektrischen Feldes, das mit der Probeladung *q*. Elektrostatik: Fernwirkung- und Feldwirkungstheorie äquivalent.

Elektrodynamik: Feldbegriff essentiell.

Feld einer allgemeinen Ladungsverteilung:

Wichtig: Es gilt das Superpositionsprinzips. Es gilt

$$
dQ = \rho(\vec{r})dV
$$

$$
\vec{E}(\vec{R}) = \frac{1}{4\pi\varepsilon_0} \int \frac{\vec{R} - \vec{r}}{|\vec{R} - \vec{r}|^3} \rho(\vec{r})dV
$$

Für diskrete Ladungen:

$$
\vec{E} = \frac{1}{4\pi\varepsilon_0} \sum_i \frac{q_i}{r_i^2} \hat{r}
$$

Die Anwesenheit von Ladungen verändern den Raum. Es entsteht in Vektorfeld, dessen Stärke und Richtung in jedem Raumpunkt die normierte Kraft  $\frac{\vec{F}}{q}$  auf eine Probeladung angibt. Eigenschaften der Feldlinien

- 1. Das  $\vec{E}$ -Feld zeigt tangential zu den Feldlinien
- 2. Feldlinien zeigen weg von positiven Ladungen
- 3. Feldliniendichte entspricht Stärke des Feldes.

### <span id="page-3-1"></span>**11.5 Elektrischer Fluss**

**Definition 11.4 (Elektrischer Fluss** *ϕE***)** Maß für die Anzahl der Feldlinien, die Fläche *A* durchstoßen.

Für geschlossene Oberflächen:

$$
Q_{inner} = 0 \implies \phi_E = 0
$$
  

$$
Q_{inner} > 0 \implies \phi_E > 0
$$
  

$$
Q_{inner} < 0 \implies \phi_E < 0
$$

Mathematisch:

- Homogenes Feld, *⊥* zur Oberfläche =*⇒ ϕE* = *EA*
- Homogenes elektrisches Feld  $EA' = EA \cos \theta = \vec{E} \cdot \vec{A} = \vec{E} \cdot \vec{n} A$

Verallgemeinerung:

$$
\Delta \phi_i = \vec{E}_i \vec{n}_i \Delta A_i
$$
  
\n
$$
\phi_E = \lim_{\Delta A_i \to 0} \sum \vec{E}_i \vec{n}_i \Delta A
$$
  
\n
$$
\phi_A = \int \vec{E} d\vec{A}
$$

(Definition von Elektrischem Fluss)

Ladung einer Kugel:

$$
\phi_A = \int \vec{E} \, d\vec{A}
$$
  
= 
$$
\frac{1}{4\pi\varepsilon_0} \frac{Q}{R^2} \int d\vec{D}
$$
  
= 
$$
\frac{1}{4\pi\varepsilon_0} \frac{Q}{R^2} 4\pi R^2
$$
  
= 
$$
\frac{Q}{\varepsilon_0}
$$

### **Definition 11.5 (Gauß'sches Gesetz (1. Maxwell-Gleichung))**

$$
\oint \vec{E} \, \mathrm{d}\, \vec{A} = \frac{Q_{\text{innen}}}{\varepsilon_0}
$$

Das Gauß'sche Gesetz ist allgemeingültig, da:

$$
\oint_{A_2} \vec{E} \, d\vec{A} - \oint_{A_1} \vec{E} \, d\vec{A} = 0
$$
\n
$$
\oint_{A_2} \vec{E} \, d\vec{A} = \oint_{A_1} \vec{E} \, d\vec{A} = \frac{Q_{\text{inner}}}{\varepsilon_0}
$$

Zusammen mit Superpositionsprinzip und homogener Fläche erhält man die Allgemeingültigkeit des Gauß'schen Gesetz.

Herleitung des Coulombschen Gesetz mit Gauß'schen Gesetz:

$$
\oint \vec{E} d\vec{A} = \frac{Q}{\varepsilon_0}
$$
\n
$$
E \oint d\vec{A} = \frac{Q}{\varepsilon_0}
$$
\n
$$
E 4\pi R^2 = \frac{Q}{\varepsilon_0}
$$
\n
$$
E(R) = \frac{Q}{4\pi\varepsilon_0} \frac{1}{R^2}
$$

**Beispiel 11.6 (Unendlich langer Draht)** Ladungsdichte: *λ* = *Q/L*

$$
\vec{E}\left(\vec{R}\right) = \vec{E}(R)
$$

- Mantelfläche:e $\vec{E} \parallel \mathrm{d}\vec{A}$
- Deckel:  $\vec{E} \perp \mathrm{d}\,\vec{D}$

$$
\phi_E = \oint \vec{E} \, d\vec{A} = \int_{\text{Mantel}} \vec{E} \, d\vec{A} + \underbrace{\int_{\text{Deckel}} \vec{E} \, d\vec{A}}_{=0} = E \int_{\text{Mantel}} dA = E 2\pi R L = \frac{V}{\varepsilon_0}
$$

$$
E = \frac{\frac{Q}{L}}{2\pi R \varepsilon_0} = \frac{\lambda}{2\pi \varepsilon_0} \frac{1}{R}
$$

**Beispiel 11.7 (Unendlich ausgedehnte Flächenladung)** Flächenladungsdichte: *σ* = *Q/A* Symmetrie:

 $\vec{E}$  konstant für festen Abstand. *E⃗ ∥ ⃗A*

$$
\phi_E = \oint \vec{E} \, d\vec{A} = \underbrace{\int_{\text{Mantel}} \vec{E} \, d\vec{A}}_{0} + \int_{\text{Deckel}} \vec{E} \, d\vec{A} = EA_1 + EA_2 = 2EA
$$
\n
$$
\phi_E = 2EA = \frac{Q}{\varepsilon_0} \implies E = \frac{\sigma}{2\varepsilon_0}
$$

**Beispiel 11.8 (Plattenkondensator)**

$$
\vec{E} = \frac{\sigma}{2\varepsilon_0}
$$

### <span id="page-5-0"></span>**11.6 Elektrische Felder innerhalb von Leitern**

Innerhalb eines Leiters verschwindet das elektrostatische Feld.

Bei einem geladenem, isolierten Leiter sitzen alle Ladungen auf der Oberfläche.

Dazu betrachte Oberfläche, die gerade kleiner als der Leiter ist, dort ist das Elektrische Feld gleich Null, also folgt:

$$
\oint \vec{E} \, \mathrm{d}\, \vec{A} = 0 = \frac{Q_{\text{inner}}}{\varepsilon_0} \implies Q_{\text{inner}} = 0
$$

Leiter mit Hohlraum:

$$
\oint_O \vec{E} \, \mathrm{d}\, \vec{A} = 0 \implies Q = 0
$$

### <span id="page-5-1"></span>**11.7 Differentielle Form des Gaußschen Gesetzes**

$$
\oint_A \vec{E} \, \mathrm{d}\vec{A} = \int_V \text{div } \vec{E} \, \mathrm{d}V
$$

div  $\vec{E} = \partial_x E_x + \partial_y E_y + \partial_z E_z$ Zur Divergenz: Schreibweise: div  $\vec{E} = \vec{\nabla} \cdot \vec{E}, \vec{\nabla} = (\partial_x, \partial_y, \partial_z)$  in Anschauung:

$$
\phi_E = E_O \Delta A - E_i \Delta A
$$
  
=  $\Delta E_x \Delta A$   
=  $\frac{\Delta E_x}{\Delta x} \Delta x \Delta A = \underbrace{\partial_x E_x}{\Delta x} \Delta V$ 

$$
\int_{V} \operatorname{div} \vec{E} \, dV = \oint \vec{E} \, d\vec{A} = \frac{Q}{\varepsilon_{0}} = \frac{1}{\varepsilon_{0}} \int_{V} \rho \, dV
$$

Differentielle Form des Gauß Gesetz, 1. Maxwell Gleichung:

$$
\text{div }\vec{E}=\frac{\rho}{\varepsilon_0}
$$

*ρ*: Ladungsdichte.

### <span id="page-6-0"></span>**11.8 Elektrisches Potential**

Coulombkraft ist konservativ da radialsymmetrisch.

$$
W = E_{pot}(2) - E_{pot}(1) = -\int_{1}^{2} \vec{F}_C d\vec{s}
$$
  

$$
\vec{F}_C = -\text{grad } E_{pot}
$$
  

$$
E_{pot}(\vec{r}) = -\int_{\infty}^{+r} \vec{F}_C d\vec{r} = -\frac{1}{4\pi\varepsilon_0} \int \frac{Qq}{r^2} dr
$$
  

$$
= \frac{1}{4\pi\varepsilon_0} \frac{Qq}{r}
$$
 (Theorie:  $Qq/r$ )

### **Definition 11.9 (Coulombpotential)**

$$
\varphi(\vec{r}) = \frac{E_{pot}(\vec{r})}{q} = \frac{1}{4\pi\varepsilon_0} \frac{Q}{r}, \varphi(\infty) = 0
$$
  

$$
\Delta\varphi = \varphi(\vec{r}_2)l\varphi\vec{r}_1 = -\int \vec{E}d\vec{s}
$$
  

$$
\oint \vec{E}d\vec{s} = 0
$$

$$
\vec{E}(\vec{r}) = -\operatorname{grad}\varphi(\vec{r})
$$

Allgemeine Ladungsverteilung:

$$
\varphi\left(\vec{R}\right) = \frac{1}{4\pi\varepsilon_0} \int \frac{\rho(\vec{r})}{\left|\vec{R} - \vec{r}\right|} dV
$$

**Definition 11.10 (Elektrische Spannung)**

$$
U_{12} = \varphi_2 - \varphi_1 = \Delta \varphi_{21} = -\int_1^2 \vec{E} \, \mathrm{d}\vec{s}
$$

### <span id="page-6-1"></span>**11.9 Grundgleichungen der Elektrostatik**

Integralform:

$$
\oint \vec{E} \mathbf{d} \vec{A} = \frac{Q}{\varepsilon_0} \quad \oint \vec{E} \mathbf{d} \vec{s} = 0
$$

Differentialform:

$$
\operatorname{div}\vec{E} = \frac{\rho}{\varepsilon_0} \quad \text{rot } \vec{E} = 0
$$

Stokes-scher Satz:

$$
\oint_C E \, \mathrm{d}\,\vec{s} = \int_A \operatorname{rot}\, \vec{E} \, \mathrm{d}\,\vec{A}
$$

Zur Rotation: Schreibweise:

$$
\operatorname{rot} \vec{E} = \vec{\nabla} \times \vec{E}, \vec{\nabla} = (\partial_x, \partial_y, \partial_z)
$$

$$
\operatorname{rot} \vec{E} = (\partial_y E_z - \partial_z E_y, \partial_z E_x - \partial_x E_z, \partial_x E_y - \partial_y E_x)
$$

Anschauung:

$$
\oint_C \vec{A} \, d\vec{s} = \Delta E_2 \Delta z - \Delta E_x \Delta x
$$
\n
$$
= \frac{\Delta E_z}{\Delta_x} \Delta x \Delta z - \frac{\Delta E_x}{\Delta z} \Delta z \Delta x
$$
\n
$$
= \underbrace{(\partial_x E_z - \partial_z E_x)}_{\text{rot}} \Delta A
$$

Mathematik:

$$
\text{rot } \vec{E} = -\text{rot}(\text{grad }\varphi) = -\vec{\nabla} \times (\vec{\nabla}\varphi) = 0
$$
\n
$$
\text{div } \vec{E} = -\text{div}(\text{grad }\varphi) = -\vec{\nabla} \cdot (\vec{\nabla}\varphi) = -\vec{\nabla}^2 \varphi = -\Delta\varphi
$$
\n
$$
= -\left(\frac{\partial^2 \varphi}{\partial x^2} + \frac{\partial^2 \varphi}{\partial y^2} + \frac{\partial^2 \varphi}{\partial z^2}\right) = \frac{\rho}{\varepsilon_0}
$$

### **Definition 11.11 (Poissongleichung)**

$$
\Delta \varphi = -\frac{\varphi}{\varepsilon_0}
$$

Zentrale Gleichung der Elektrostatik

### **Definition 11.12 (Laplacegleichung)**

$$
\Delta \varphi = 0
$$

Eckstein der mathematischen Physik [PTP3]

Realisierung eines Feldes der Form

$$
\varphi = ax^2 + by^2 + cz^2 \quad a, b, c > 0
$$
  

$$
\Delta \varphi = 2a + 2b + 2c > 0
$$

 $2a + 2b + 2c$  ist immer  $> 0 \implies$  solches Feld nicht möglich.

#### <span id="page-8-0"></span>**11.10 Elektrische Felder geladener Felder**

"Einfach": Berechnung für bekannte Ladungsverteilung. "Schwierig": Berechnung in Anwesenheit von Leitern. Für statische Felder gilt: im Leiter  $\vec{E} = 0$ im Hohlraum  $q = 0$ ,  $\vec{E} = 0$ 

Oberfläche eines Leiters:

1. 
$$
\vec{E} \parallel \vec{A}
$$
  
2.  $\vec{E} = \frac{\sigma}{\varepsilon_0}$ 

$$
d\phi_E = \vec{A}d\vec{A} = EdA
$$

$$
= \frac{dQ}{d\varepsilon_0}
$$

$$
E = \underbrace{\frac{dQ}{dA}}_{\sigma} \frac{1}{\varepsilon_0} = \frac{\sigma}{\varepsilon_0}
$$

3.  $\varphi$  = const. an Leiteroberfläche.

Berechnung von Verteilungen von Ladungen schwierig. Hier nur qualitatives Verständnis. Kugelladung (Radius *R*):

Innen:  $E = 0$ ,  $\varphi = \text{const.}$ Außen:  $E = 1/(4\pi\varepsilon_0)Q/r^2$ 

$$
\vec{E}(\vec{R}) = \frac{\sigma}{\varepsilon_0}
$$

$$
\vec{E}(\vec{R}) = \frac{\vec{\varphi}(R)}{R}
$$

*φ* = const. =*⇒* Erzeugung hoher Felder für kleine *R*

**Beispiel 11.13 (Zwei Kugeln (verbunden))** verbunden  $\implies \varphi = \varphi_1 = \varphi_2 \implies Q_1/R_1 = Q_2/R_2$ 

$$
R_1 > R_2
$$
  
\n
$$
\implies Q_1 > Q_2
$$
  
\n
$$
\sigma_1 < \sigma_2
$$
  
\n
$$
E_1 < E_2
$$

kleiner Krümmungsradius =*⇒* größeres Feld, größere Flächenladungsdichte. Merke: Scharfe Kanten beziehungsweise kleiner Krümmungsradius bedeutet hohes E-Feld

### **Beispiel 11.14 (Halbraumleiter mit Ladung)**

#### <span id="page-9-0"></span>**11.11 Elektrischer Dipol**

**Beispiel 11.15 (Dipol)**

$$
\varphi(\vec{r}) = \frac{1}{4\pi\varepsilon_0} \left[ \frac{q}{\left|\vec{r} - \frac{1}{2}\vec{d}\right|} + \frac{-q}{\left|\vec{r} + \frac{1}{2}\vec{d}\right|} \right]
$$

$$
\varphi(\vec{r}) = \frac{\vec{p}\hat{r}}{4\pi\varepsilon_0 r^2}
$$

$$
\vec{p} = q\vec{d}
$$

$$
\vec{E} = y \operatorname{grad}\varphi
$$

$$
E(\vec{r}) = \frac{3(\vec{p}\vec{r})\vec{r} - r^2 \vec{p}}{r^5}
$$

(Elektrisches Dipolfeld (ohne Beweis))

Merke: Elektrischer Dipol, *r ≫ d*

$$
\varphi(\vec{r}) \sim \frac{1}{r^2} \qquad E(\vec{r}) \sim \frac{1}{r^3}
$$

Multipolentwicklung:

$$
\varphi(\vec{r}) = \frac{a_0}{r} + \frac{a_1}{r^2} + \frac{a_2}{r^3} + \dots
$$

$$
a_0 = \frac{Q}{4\pi\varepsilon_0} \quad a_1 = \frac{1}{4\pi\varepsilon_0} \cdot \vec{p}\hat{r}
$$

$$
\vec{p} = \int \rho(\vec{r}) \vec{r} dQ
$$

Elektrischer Dipol im homogenem Feld: Drehmoment:

$$
\vec{M} = \vec{d} \times \vec{F} = q \cdot \vec{d} \times \frac{1}{q} \vec{F} = \vec{p} \times \vec{E}
$$

Kräftepaar! =*⇒* Ausrichtung im Feld. Potentielle Energie: Drehung eines Dipols im homogenen Feld, das heißt Arbeit wird frei oder wird geleistet. Wähle:  $E_{pot}=0$  für  $r=90^{\circ}$ 

$$
E_{pot} = -\vec{F}\vec{s} = -\vec{p}\vec{E}
$$

Dipol im inhomogenen Feld: das heißt an den beiden Enden des Dipols wirken unterschiedliche Kräfte. =*⇒* Drehmoment + resultierende Kraft. Es gilt:

$$
\vec{F} = q \vec{d} \frac{d\vec{E}}{d\vec{r}} = \vec{p} \nabla \vec{E}
$$

$$
F_x = \vec{p} \text{ grad } E_x
$$

$$
F_y = \vec{p} \text{ grad } E_y
$$

$$
F_x = \vec{p} \text{ grad } E_z
$$

### <span id="page-9-1"></span>**11.12 Kapazität und Kondensator**

Leiter können Ladungen speichern (zum Beispiel: Leidener Flasche, Kondensator, Metallkugel). Kondensator = Ladungsspeicher (Ladungen werden im Kondensator "kondensiert", das heißt zusammengedrängt) Frage: Was ist die Ladungsspeicherfähigkeit oder Kapazität eines Leiters? Dafür betrachte Kugelkondensator. Gespeicherte Ladungsmenge auf einzelner Metallkugel:

$$
\Delta \varphi = -\int_{\infty}^{R} \vec{E} \, d\vec{r} = \frac{1}{4\pi \varepsilon_0} \frac{Q}{R} \to Q = 4\pi \varepsilon_0 RU
$$

(∆*φ* = *U*). Das heißt gespeicherte Ladung ist proportional zur angelegten Spannung *U* (Allgemein: *φ*(*Q*) *∼ Q*, Superpositionsprinzip). Definiere Ladungsspeicherfähigkeit "pro Volt"

**Definition 11.16 (Kapazität)**

$$
C = \frac{Q}{U} \qquad Q = CU
$$

 $|C| = 1$  C V<sup>-1</sup> = 1 F

Die Kapazität einer Leiteranordnung hängt von der Geometrie (und vomMaterial) ab. Kapazität eines Kugelkondensators:  $C4\pi\varepsilon_0R$  (hier: freistehende Kugel). Einheit Farad ist sehr groß, da 1 C sehr groß ist.

**Beispiel 11.17** Kapazität einer Kugel mit  $R = 1 \text{ cm} \rightarrow C \approx 1 \times 10^{-12} \text{ F} = 1 \text{ pF}$ Kapazität der Erde mit  $R = 7 \times 10^8\,\mathrm{cm} \to C \approx 7 \times 10^{-4}\,\mathrm{F} = 700\,\mathrm{\mu F}$ Trotzdem heute: Superkondensatoren mit Kapazitäten bis zu 1 *×* 10<sup>4</sup> F

Referenzpotential *φ* = 0 muss aber nicht im Unendlichen liegen. Allgemeiner Kondensator: Zwei Leiter mit Ladungen +*Q* und *−Q* (Realisierung durch Erdung) =*⇒* Erhöhung der Kapazität durch Influenz.

**Beispiel 11.18 (Kugelkondensator)** (siehe Übungen)

#### **Beispiel 11.19 (Plattenkondensator)**

$$
E = \frac{\sigma}{\varepsilon_0} = \frac{Q}{A\varepsilon_0}
$$
  
\n
$$
\implies U = \varphi(x_2) - \varphi(x_1) = -\int_{x_1}^{x_2} \vec{E} d\vec{s}
$$
  
\n
$$
= -E \int_{x_1}^{x_2} ds = -\frac{Q}{\varepsilon_0 A} d
$$
  
\n
$$
\implies C = \frac{Q}{U} = \frac{\varepsilon_0 A}{d}
$$

- *A*: Fläche der Leiterplatte
- *d*: Leiterplattenabstand

#### **Kondensatorschaltungen**:

Parallelschaltung:

- Gleiche Spannung an allen *C<sup>i</sup>*
- Verschiedene Werte *C<sup>i</sup>*

Es gilt:

$$
Q = Q_1 + Q_2 + \dots + Q_n
$$
  
\n
$$
\frac{Q}{U} = \frac{Q_1}{U} + \frac{Q_1}{U} + \dots + \frac{Q_n}{U}
$$
  
\n
$$
\implies C = C_1 + C_2 + \dots + C_n
$$

=*⇒* Gesamtkapazität parallelgeschalteter Kondensatoren

$$
C_{ges} = \sum_{i=1}^{n} C_i
$$

Reihenschaltung: Es gilt

$$
U = U_1 + U_2 + \dots + U_n
$$

$$
\frac{Q}{C} = \frac{Q}{C_1} + \frac{Q}{C_2} + \dots + \frac{Q}{C_n}
$$

$$
\implies \frac{1}{C} = \frac{1}{C_1} + \frac{1}{C_2} + \dots + \frac{1}{C_n}
$$

=*⇒* Gesamtkapazität von in Reihe geschalteter Kondensatoren:

$$
\frac{1}{C_{ges}} = \sum_{i=1}^n \frac{1}{C_i}
$$

Kehrwert der Gesamtkapazität ergibt sich als Summe der Kehrwerte der Einzelkapazitäten

#### <span id="page-11-0"></span>**11.13 Kondensator als Energiespeicher**

Energiedichte des elektrischen Feldes. Aufgeladener Kondensator = Energiespeicher. Frage: Wie viel Energie ist gespeichert? Hierzu betrachten wir einen Plattenkondensator: Ladungstransport von Platte *A* zu Platte *B* erfordert Arbeit

$$
\implies dW = UdQ = \frac{Q}{C}dQ
$$

$$
W_C = \int \frac{Q}{C}dQ = \frac{1}{C} \int QdQ = \frac{1}{2}\frac{Q^2}{C} = \frac{1}{2}CU^2
$$

=*⇒* Im Plattenkondensator gespeicherte Energie:

$$
E_C = \frac{1}{2}CU^2
$$

gilt allgemein für in Kondensator gespeicherte Energie! (Herleitung unabhängig von Geometrie). Für Plattenkondensator gilt weiter:

$$
E_C = \frac{1}{2}CU^2 = \frac{1}{2}\frac{\varepsilon_0 A}{d}U^2 = \frac{1}{2}\varepsilon_0 (Ad)\frac{U^2}{d^2} = \frac{1}{2}\varepsilon_0 VE^2
$$

Änderung des Blickwinkels: Energie im elektrischen Feld gespeichert  $\implies$  Energiedichte  $\omega_e = E_c/V$ 

$$
\implies \omega_e = \frac{1}{2} \varepsilon_0 E^2
$$

Gilt allgemein für alle elektrischen Felder im Vakuum.

### <span id="page-11-1"></span>**11.14 Dielektrika - Elektrostatik in Materie**

Beobachtung: Einbringen eines Isolators (Dielektrikum) in einen Kondensator hat großen Einfluss auf die Kapazität. Die Spannung sinkt =*⇒* Kapazität steigt

### **Definition 11.20 (Permittivität)**

$$
C_{Diel} = \varepsilon_r C_{Vakuum} = \varepsilon_r C_0
$$

auch Dielektrizitätskonstante, relative Dielektrizitätszahl, relative Permittivitätszahl.

### **Beispiel 11.21 (Plattenkondensator)**

$$
C_{Diel} = \varepsilon_r \varepsilon_0 \frac{A}{d}
$$
  
\n
$$
C_{Vak} \cdot U_{Vak} = C_{Diel} U_{Diel}
$$
  
\n
$$
\implies \frac{C_{vak}}{C_{Diel}} = \frac{U_{Diel}}{U_{vak}} = \frac{E_{Diel}}{E_{vak}} = \frac{1}{\varepsilon_r}
$$
  
\n
$$
E_{Diel} = \frac{1}{\varepsilon_r} E_{vak}
$$

das heißt das Feld im Kondensator mit Dielektrikum reduziert.

### **Mikroskopische Beschreibung**:

Isolator: Es gibt keine freien, beweglichen Ladungsträger. Aber Polarisation, das heißt Ausrichtung von Dipolen. Kondensator

$$
C_0 = \varepsilon_0 \frac{A}{d}
$$

$$
C_{Diel.} = \varepsilon_r \varepsilon_0 \frac{A}{d}
$$

$$
E_{Diel.} = \frac{1}{\varepsilon_r} E_{Vakuum}
$$

$$
= \frac{1}{\varepsilon_r} E_0
$$

$$
\sigma_0 = \frac{Q_0}{A}
$$

$$
\sigma_p = \frac{Q_p}{A}
$$

$$
E_{Diel} = E_0 - E_p = \frac{\sigma_0}{\varepsilon_0} - \frac{\sigma_p}{e_0} = \frac{1}{\varepsilon_0} (\sigma_0 - \sigma_p) = \frac{1}{\varepsilon_r} \frac{\sigma_0}{\varepsilon_0}
$$

$$
\implies \sigma_p = \sigma_0 \left( 1 - \frac{1}{\varepsilon_r} \right)
$$

$$
\implies \sigma_0 = \sigma_{frei} = \varepsilon_r \sigma_{tot}
$$

$$
\implies Q_0 = Q_{frei} = \varepsilon_r Q_{tot}
$$

Polarisation mit Dipolmoment  $\vec{p}_i = q_i \vec{d}_i, [P] = \rm{C\,m^{-2}}$ **Definition 11.22**

$$
\vec{P} = \frac{1}{V} \sum \vec{p}_i
$$

 $\vec{P}$  wächst mit stärkerer Ausrichtung des Dipols an. Und es gilt

$$
\left|\vec{P}\right| = \frac{Q_p d}{V} = \frac{\sigma_p Ad}{V} = \sigma_p
$$

=*⇒* Makroskopische Polarisation = Oberflächenladungsdichte auf Dielektrikum.

$$
P = \sigma_p = \sigma_0 \left( 1 - \frac{1}{\varepsilon_r} \right) = \varepsilon_0 E_{vak} \left( 1 - \frac{1}{\varepsilon_r} \right)
$$

$$
= (\varepsilon_r - 1)\varepsilon_0 E_{Diel.}
$$

$$
\vec{P} = \chi \varepsilon_0 \vec{E}_{Diel.}
$$

$$
\chi = \varepsilon_r - 1
$$

### **Definition 11.23 (Dielektrische Verschiebung)**

$$
\vec{D} = \varepsilon_0 \vec{E}_{Diel.} + \vec{P}
$$

$$
= \varepsilon_0 \vec{E}_{vak} = \varepsilon_0 \varepsilon_r \vec{E}_{Diel.}
$$

Vakuum:

$$
\vec{E}_{Diel} = \vec{E}_{vak} \quad \vec{D} = \varepsilon_0 \vec{E}_{vak}
$$

Dielektrikum

$$
\vec{E}_{Diel} = \frac{1}{\varepsilon_r} \vec{E}_{vak} \quad \vec{D} = \varepsilon_0 \vec{E}_{vak}
$$

Allgemein:

$$
E_{vak}^{\parallel} = E_{Diel}^{\parallel}, E_{vak}^{\perp} = \varepsilon_r E_{Diel}^{\perp}
$$

$$
D_{vak}^{\parallel} = \frac{1}{\varepsilon_r} D_{Diel}^{\parallel}, D_{vak}^{\perp} = D_{Diel}^{\perp}
$$

$$
\operatorname{div} \vec{E}_{vak} = \frac{\rho_{inner}}{\varepsilon_0}
$$

$$
\implies \operatorname{div} \vec{D} = \rho_{frei}
$$

=*⇒* 1. Maxwell Gleichung in Materie

$$
\text{div } \vec{D} = \rho_{frei} \qquad \oint \vec{D} \, \mathrm{d} \vec{A} = Q_{frei}
$$
\n
$$
\text{div } \vec{E} = \frac{\rho_{frei}}{\varepsilon_0 \varepsilon_r} \qquad \oint \vec{D} \, \mathrm{d} \vec{A} = \frac{Q_{frei}}{\varepsilon_0 \varepsilon_r}
$$

Elektrische Feldenergie im Dielektrikum

$$
W_e = \frac{1}{2}Cn^2 = \frac{1}{2}\frac{Q^2}{C} = \frac{1}{2}\frac{1}{\varepsilon_r}\frac{Q^2}{C_0}
$$

$$
\implies \omega_C = \frac{1}{2}\varepsilon_r\varepsilon_0\vec{E}^2 = \frac{1}{2}\vec{E}\vec{D}
$$

Für gleiches Feld *E⃗* wächst die Energiedichte mit *εr*. Zur Energie des Feldes *E⃗* wird Polarisationsenergie der Dipole addiert.

# <span id="page-13-0"></span>**12 Elektrische Gleichströme**

### <span id="page-13-1"></span>**12.1 Strom und Stromdichte**

**Definition 12.1 (Elektrischer Strom)**

$$
I = \frac{dQ}{dt}
$$

$$
[I] = Cs^{-1} = A
$$

$$
|\vec{j}| = \frac{I}{A} = \frac{dQ}{Adt}
$$

$$
\vec{j} = \rho \vec{v} = nq_e \vec{v}_D
$$

$$
\dots \rho = \div \vec{j} = 0
$$

$$
I = \int \vec{j} dA = \frac{dQ}{dt} = \int \dot{\rho} dV
$$

#### <span id="page-14-0"></span>**12.2 Elektrischer Widerstand und Ohmsches Gesetz**

Ladungsfluss entsteht aufgrund einer Potentialdifferenz beziehungsweise eines elektrischen Feldes.

$$
U = \varphi_b - \varphi_a = E \Delta l
$$

Spannungsänderung

- =*⇒* Änderung Elektrisches Feld
- =*⇒* Änderung der Ladungsträgergeschwindigkeit
- =*⇒* Änderung von Stromdichte und Strom

### **Definition 12.2 (Differentieller Widerstand)**

$$
\vartheta = \frac{\mathrm{d}U}{\mathrm{d}I}
$$

 $[S] = A V^{-1} = S$ 

### **Definition 12.3 (Differentielle Leitfähigkeit)**

$$
S = \frac{\mathrm{d}I}{\mathrm{d}U}
$$

 $[\vartheta] = V A^{-1} =$ 

Beobachtung: Elektrischer Leiter:  $\vartheta$  = const.

$$
R = \frac{U}{I} = \frac{El}{I} \iff I = \frac{El}{R}
$$

$$
j = \frac{I}{A} = \frac{l}{RA}E = \sigma E = \eta q_e v_D
$$

### **Satz 12.4 (Ohmsches Gesetz)**

$$
U = RI
$$
  

$$
\vec{j} = \sigma \vec{E} = \eta_E \vec{v}_D
$$

mit

$$
\sigma = \frac{l}{RA} = S\frac{l}{A}
$$
 (spezifische Leitfähigkeit)  
\n
$$
\rho = \frac{1}{\sigma}
$$
 (spezifischer Widerstand)

Für ohmschen Leiter muss  $\vec{v}_D \sim \vec{E}$  gelten.

#### **Drude Modell**

Bewegung von Elektronen in Leitern. Thermische Bewegung: *vth ≈* 1 *×* 10<sup>6</sup> *−*1 *×* 10<sup>7</sup> m s*−*<sup>1</sup> . Bewegung wird gestört durch Stöße mit Gitteratomen. Mittlere Zeit zwischen zwei Wechselwirkungen:

$$
\tau = \frac{T}{N} \implies \lambda = \tau v_m
$$

*T*: Messzeit, *N*: Anzahl der Stöße. Einschalten eines E-Feldes: Beschleunigung der Elektronen entgegen der Richtung des elektrischen Feldes *E* 

$$
\vec{A} = \frac{\vec{F}}{m} = \frac{q\vec{E}}{m}
$$
\n
$$
\implies \vec{v}_D(t) = \vec{v}_{th} + \frac{q\vec{E}}{m}t
$$
\n
$$
\vec{v}_D = \underbrace{\langle \vec{v}_{th} \rangle}_{=0} + \frac{q\vec{E}}{m}\langle t \rangle = \frac{q}{\vec{E}}m\tau = \mu\vec{E}
$$

Also gilt für einen ohmschen Leiter:

$$
\vec{v}_D = \mu \vec{E}
$$

mit *µ*: Elektronenbeweglichkeit

$$
\mu=\frac{q}{\tau}m, [\mu]=\mathrm{m}^2\,\mathrm{V}^{-1}\,\mathrm{s}
$$

Mit

$$
\vec{j} = nq_e \vec{v}_D = nq_e \mu \vec{E}
$$

$$
\sigma = n_e \mu = \frac{nq_e^2 \tau}{m}
$$

#### **Beispiel 12.5 (Kupferdraht)**

$$
A = 1 \,\text{mm}^2, I = 1 \,\text{A}, j = \frac{I}{A} \implies v_D = 10 \times 10^{-4} \,\text{m s}^{-1}
$$

Jedes Atom trägt 1 Elektron bei.

Ohmscher Leiter:  $\vartheta$  = const.

$$
\frac{d\vartheta}{dI} < 0 \text{ NTC, Heißleiter}
$$
\n
$$
\frac{d\vartheta}{dI} > 0 \text{ PTC, Kaltleiter}
$$

### <span id="page-15-0"></span>**12.3 Elektrische Leistung**

Strom *I* fließt durch Widerstand beziehungsweise Verbraucher, gewonnene kinetische Energie der Elektronen wird durch Stöße in Wärme umgewandelt.

$$
W = QU = UIt
$$

### **Definition 12.6 (Leistung)**

$$
P = UI
$$

$$
[P] = W = J s^{-1} = A V^{-1}
$$

Für ohmschen Leiter:

$$
P = RI^2 \iff P = \frac{U^2}{R}
$$

Anwendungsbeispiel: Hochspannungsleitung. Transport von elektrischer Energie: Verluste durchWärmeerzeugung in Überlandleitung. Ziel: Minimierung von Leistungsverlusten. Kraftwerk:  $F = UI$ Überlandleitung:

- Spannungsabfall:  $U_L = R_L I$
- Verlustleistung:  $P_L = U_L I = R_L I^2 = U_L^2 / R$

das heißt Spannungsabfall beziehungsweise Verlustleistung klein falls *I* klein und*U* groß! =*⇒* Hochspannungsleitung. Verfügbare Leistung:  $P_V = P - P_L$ 

#### <span id="page-16-0"></span>**12.4 Stromkreise - Kirchhoffsche Regeln**

Haushalt, elektrische Schaltungen, *. . .*Im Allgemeinen Netzwerke vieler Leiter, Spannungsquellen und Verbraucher. Zur Berechnung von Strömen und Spannungen: Kirchhoffsche Regeln:

- 1. Knotenregel: An jedem Knoten gilt ∑*I<sup>k</sup>* = 0 (Ladungserhaltung, folgt aus Kontinuitätsgleichung)
- 2. Maschenregel: Für jede Masche gilt:  $\sum U_k = 0$  (Zirkulationsgesetz)

Für ohmsche Widerstände ergibt sich damit: Reihenschaltung:

$$
R = \sum_{i=1}^{n} R_i
$$

Parallelschaltung:

$$
\frac{1}{R} = \sum_{i=1}^{n} \frac{1}{R_i}
$$

#### <span id="page-16-1"></span>**12.5 Strom und Spannungsquellen**

Spannungsquelle mit Innenwiderstand *R<sup>i</sup>* :

$$
U_{kl} = U_0 - IR_i
$$

$$
= U_0 \frac{R_a}{R_a + R_i}
$$

=*⇒* Ideale Spannungsquelle:

$$
R_i \approx 0 \quad I \approx \frac{U_0}{R_a}
$$

Stromquelle: Versorgung mit konstantem Strom.  $\implies$  hoher Innenwiderstand ( $R_i \to \infty, R_i \gg R_a$ )

$$
I = \frac{U_0}{R_i + R_a} = \frac{U_0}{R_i} = \text{const.}
$$

Technische Realisierung?

Prinzip: Ladungstrennung durch Energiezufuhr =*⇒* Potentialdifferenz, leitende Verbindung =*⇒* Stromfluss. Anwendung finden:

- elektrodynamische Generatoren, magnetische Induktion
- Batterien und Akkumulatoren, Ladungstrennung durch chemische Reaktionen
- Solarzellen, Ladungstrennung durch Lichtenergie
- Thermische Stromquellen, Ladungstrennung durch Temperaturabhängigkeit von Kontaktpotentialen.

Galvanische Elemente =*⇒* Galvani-Spannung: ∆*φ<sup>C</sup>* =*⇒* Volta-Element Minuspol:  $Zn \to Zn^{++} + 2e^-$ Pluspol:  $2H^+ + 2e^- \rightarrow H_2$  $Z_n + H_2SO_4 \rightarrow H_2 + ZnSO_4$ Daniel-Element: Diaphragma, dass nur *SO*<sup>4</sup> durchlässt verhindert **Vergiftung**.

Thermische Stromquellen. Bei Kontakt zweier Metalle ergibt sich Potentialdifferenz =*⇒* Kontaktspannung. Ursache: Unterschiedliche Austrittsarbeit für freie Elektronen. Austrittsarbeit und Kontaktspannung hängen von Temperatur ab.

- Thermoelement
- Peltierkühlung (Umkehrung)

### <span id="page-17-0"></span>**12.6 Strom und Spannungsmessung**

Ziel: Strom- und Spannungsmessung ohne Beeinflussung des zu messendes Systems.

Strommessung: Amperemeter in Reihe mit Verbraucher, Amperemeter -*R<sup>i</sup> ≈* 0 um zusätzlichen Spannungsabfall aus Messgerät zu minimieren.

Spannungsmessung: Voltmeter parallel zum Verbraucher geschaltet. Voltmeter - *R<sup>i</sup> → ∞*, um Stromfluss durch Voltmeter zu minimieren.

Messinstrumente:

- Galvanometer
- Digitalvoltmeter (mit Operationsverstärker) (Messbereichserweiterung durch Parallel- und Serienschaltung von Widerständen)

### <span id="page-17-1"></span>**13 Magnetostatik**

Neue Kraft zwischen elektisch neutralen Materialien. (später: Vereinheitlichung von Elektrizität und Magnetismus =*⇒* Elektromagnetismus) Beobachtungen:

- Zwei Pole: Nord- und Südpol
- Gleichnamige Pole stoßen sich ab, ungleichnamige ziehen sich an
- Pole lassen sich nicht trennen, keine magnetische Ladungen, keine Monopole
- Magnete richten sich auf der Erde im Nord-Süd-Richtung aus

Traditionell: Definiton der magnetischen Feldstärke *p* in Analogie zur elektricschen Ladung *Q*. (Realisierung: langer Stabmagnet)

$$
\implies \vec{F} = \frac{1}{4\pi\mu_0} \frac{p_1 p_2}{r^2} \hat{r}
$$

mit  $\mu_0 = 4\pi \cdot 1 \times 10^{-7}$  V s A<sup>-1</sup> m

$$
\vec{H}=\lim_{p_2\to 0}\frac{\vec{F}}{p_2}
$$

- $[p] = V s = Wb$
- $[H] = A m^{-1}$

Hieraus folg die historsche Bezeichnung von  $H$  als "Magnetfeld" oder "magnetische Feldstärke". Aber  $\vec{B}=\mu_0\,\vec{H}$ wichtigere Größe, eigentliches Äquivalent zum E-Feld

Traditionell Modern

*H* = magnetische Feldstärke *H* = magnetische Erregung

 $B$  = magnetische Induktion oder magnetische Flussdichte  $B$  = Magnetfeld oder magnetische Flussdichte

Ebenfalls: In Analogie zum elektrischen Feld: Magnetischer Kraftfluss

$$
\phi_m = \int \vec{B} \, \mathrm{d}\, \vec{A}
$$

$$
\bullet \ [B] = V \,\mathrm{s} \,\mathrm{m}^{-2} = \mathrm{T}
$$

•  $[\phi m] = \mathrm{V}\,\mathrm{s} = \mathrm{Wb}$ 

### <span id="page-18-0"></span>**13.1 Magnetfelder und bewegte Ladungen**

Beobachtungen:

- 1. Ein Strom durch einen Leiter erzeugt ein Magnetfeld um denselben (Oerstedt, 1777 1851)
- 2. Auf bewegten Ladungen wird in einem Magnetfeld eine Kraft ausgeübt. Offenbar: Streuwirkung beeinflußt Kraftrichtung. (Ampere, 1775-1836)

Experiment:

1. 
$$
B \sim I/r
$$
  
2.  $\vec{F} \sim I(\vec{e} \times \vec{B})$ 

Konvention:

$$
B = \frac{\mu_0 I}{2\pi r}
$$
  

$$
\vec{F} = I(\vec{l} \times \vec{B})
$$
 (Lorentzkraft)

*⃗l*: Streurichtung. mit  $\vec{I} = \vec{j}A$ :

$$
\vec{F} = lA(\vec{j} \times \vec{B}) = lAnq(\vec{v} \times \vec{B})
$$

Kraft auf einen einzelnen Ladungsträger:

$$
\vec{F} = q(\vec{v} \times \vec{B})
$$
 (Lorentzkraff (ohne E-Feld))  
\n
$$
\vec{F} = q(\vec{E} + \vec{v} \times B)
$$
 (Lorentzkraff (allgmeine Form))

**Beispiel 13.1 (Freie Ladung im homogenen B-Feld)** Freie Ladung im homogenen B-Feld mit  $\vec{R} \perp \vec{B}$ . Bewegungsgleichung

$$
m\,\vec{a}=\left(\vec{r}\times\vec{B}\right)
$$

Da Kraft senkrecht auf Bewegungsrichtung steht folgt eine Kreisbewegung! Also:

$$
a = a_{zp} = v\omega = \frac{v^2}{r} = \frac{q}{w}vB
$$
  

$$
\omega = \frac{q}{w}B
$$
 (Zyklotronfrequency)

**Beispiel 13.2 (Leiterschleife im homogenen B-Feld)** Kräftepaar bewirkt Drehmoment

$$
\vec{M} = \vec{d} \times \vec{F} = \vec{d} \times I(\vec{l} \times \vec{B}) = I(\vec{A} \times \vec{B})
$$

**Definition 13.3 (Magnetischer Moment)**

$$
\vec{\mu} := I \vec{A} = I A \vec{n}
$$

$$
\vec{M} = \vec{\mu} \times \vec{B}
$$

Elektrischer Dipol Magnetischer Dipol  $\vec{M} = \vec{p} \times \vec{E}$   $\vec{M} = \vec{\mu} \times \vec{B}$ 

Durch Vergleich mit elektrischen Dipol: Offenpor erzeugt ein Kreisstrom einen magnetischen Dipol.

**Beispiel 13.4 (Hall-Effekt)** Ablenkung bewegter Ladungsträger im Festkörper beziehungsweise in Leitern durch ein externes Magentfeld. Erlaubt Magnetfeldmessung.

Beobachtung: Aufbau eines elektrischen Querfeldes in einem stromdurchflossenen Leiter in einem Magnetfeld. Ursache: Lorentzkraft. Es gilt:

$$
F_{el} = F_{mag}
$$

$$
q\frac{U_H}{b} = qvB
$$

$$
= \frac{I}{nbd}B
$$

mit  $\vec{v} \perp \vec{B}$ 

$$
I = jA = jbd = nqvbd
$$

$$
U_H = \frac{1}{nq} \frac{I}{d} B = R_H \frac{I}{d} B
$$

mit  $R_H = (nq)^{-1}$ , Hallkonstante,  $n =$  Ladungsdichte,  $q =$  Ladung. Anwendungen:

- Messungen von Dichte und Vorzeichen der bewegten Ladungsträger in Materialien (zum Beispiel Leiter / Halbleiter)
- Messung magnetischer Felder

$$
B \sim \frac{I}{r}
$$
  
\n
$$
B(r) = \frac{\mu_0}{2\pi} \frac{I}{r} \mu_0
$$
  
\n
$$
\vec{B}(\vec{r}) = \frac{\mu_0}{2\pi} \frac{I}{r} (\hat{l} \times \hat{r})
$$
  
\n
$$
\vec{B} = \frac{\mu_0 I_1}{r} (\hat{i} \times \hat{r})
$$

$$
\vec{B}_{21} = \frac{\mu_0 I_1}{2\pi r_2} \left( \hat{l}_1 \times \hat{r}_{21} \right)
$$
\n
$$
\vec{F}_{21} = I_2 \left( \vec{l} \times \vec{B}_{21} \right)
$$
\n
$$
\vec{r}_{21} = \frac{\mu_0 I_1 I_2}{2\pi r_2 1} \hat{r}_{21}
$$

### <span id="page-20-0"></span>**13.2 Grundgleichungen der Magnetostatik**

"Wir wissen": Magnetfeldlinien immer geschlossen

$$
\implies \oint \vec{B} \, d\vec{A} = 0
$$

(Quellenfreiheit des Magnetfeldes)

$$
\text{div }\vec{B}=0
$$

(2. Maxwellsches Gesetz) Zirkulation des B-Feldes: Elektrostatik:

$$
\int \vec{E} \, \mathrm{d}\,\vec{s} = U, \oint \vec{E} \, \mathrm{d}\,\vec{s} = 0
$$

B-Feld: (Kreis senkrecht um B-Feldlinie)

$$
\oint \vec{B} d\vec{s} = B \oint ds
$$

$$
= \frac{\mu_0 I}{2\pi r} 2\pi r = \mu_0 I
$$

Anderer Weg (größerer Kreis)

$$
\oint \vec{B} d\vec{s} = \int_4^1 \vec{B} d\vec{s} + \int_2^3 \vec{B} d\vec{s}
$$
\n
$$
= \frac{\mu_0 I}{2\pi r_1} f_2 2\pi r_1 + \frac{\mu_0 I}{2\pi r_2} f_2 2\pi r_2
$$
\n
$$
= \mu_0 I(f_1 + f_2) = \mu_0 I
$$
\n
$$
\oint \vec{B} d\vec{s} = \mu_0 \sum_k I_k
$$
\n
$$
\text{rot } \vec{B} = \mu_0 \vec{j}
$$

=*⇒* Grundgleichungen der Magnetostatik:

$$
\oint_{A} \vec{B} \, d\vec{A} = 0 \quad \oint_{C} \vec{B} \, d\vec{s} = \mu_{0} I_{inner}
$$
\n
$$
\text{div } \vec{B} = 0 \quad \text{rot } \vec{B} = \mu \vec{j}
$$

### <span id="page-20-1"></span>**13.3 Zwei Anwendungsbeispiele**

**Beispiel 13.5 (Magnetfeld stromdurchflossener Leiter)** Querschnitt:  $A = \pi R^2$ 

$$
j = \frac{I}{\pi R^2}
$$

$$
\oint \vec{B} d\vec{s} = B(r)2\pi r
$$

$$
r \ge R : B(r)2\pi r = \mu_0 I \implies B(r) = \frac{\mu_0 I}{2\pi r}
$$

$$
r > R : B(r)2\pi r = \mu_0 j \pi r^2 \implies B(r) = \frac{1}{2}\mu_0 j r = \frac{\mu_0 I}{2\pi R^2}r
$$

**Beispiel 13.6 (Magnetfeld einer langen Spule)** *N*: Anzahl der Windungen, *L*: Länge, *n* = *N/L* Weg C:

$$
\oint \vec{B} d\vec{s} = B_{12}l' - B_{34}l' \stackrel{!}{=} 0 \implies B_{12} = B_{34}
$$

Weg C':

$$
\oint \vec{B} d\vec{s} = Bl' = \mu_0 NJI
$$
\n
$$
\implies B = \frac{\mu_0 N'L}{l'} = \mu_0 nI
$$
\n
$$
B_{spule = \mu_0 nI}
$$

### <span id="page-21-0"></span>**13.4 Biot-Savart-Gesetz**

Vergleich Elektro- und Magnetostatik

E-Feld einer Linienladung

$$
E(r) = \frac{1}{2\pi\varepsilon_0} \frac{\lambda}{r}
$$

B-Feld eines geraden Leiters

$$
B(r)=\frac{\mu_0}{2\pi}\frac{I}{r}
$$

Nutze Analogie!

$$
d\vec{E}(\vec{r}) = \frac{1}{4\pi\varepsilon_0} \frac{\rho(\vec{r} - \vec{r}')}{|\vec{r} - \vec{r}'|^3} dV'
$$

$$
\vec{E}(\vec{r}) = \frac{1}{4\pi\varepsilon_0} \int \frac{\rho(\vec{r} - \vec{r}')}{|\vec{r} - \vec{r}'|^3} dV'
$$

Ersetzen  $\rho \to \vec{j}, \varepsilon_0 \to 1/\mu_0, \rho(\vec{r}-\vec{r}') \to \vec{j} \times (\vec{r}-\vec{r}') \implies$  Biot-Savart-Gesetz

$$
d\vec{B}(\vec{r}) = \frac{\mu_0}{4\pi} \frac{\vec{j}(\vec{r}) \times (\vec{r} - \vec{r}')}{|\vec{r} - \vec{r}'|^3} dV'
$$

$$
\vec{B}(\vec{r}) = \frac{\mu_0}{4\pi} \int \frac{\vec{j}(\vec{r}) \times (\vec{r} - \vec{r}')}{|\vec{r} - \vec{r}'|^3} dV'
$$

$$
d\vec{B}(\vec{r}) = \frac{\mu_0}{4\pi} \frac{d\vec{s}' \times (\vec{r} - \vec{r}')}{|\vec{r} - \vec{r}'|^3}
$$

$$
B(\vec{r}) = \frac{\mu_0}{4\pi} \int \frac{d\vec{s}' \times (\vec{r} - \vec{r}')}{|\vec{r} - \vec{r}'|^3}
$$

**Beispiel 13.7 (Leiterschleife)** Symmetrie:  $B_\perp = 0, B_x = 0, B_y = 0$ 

$$
dB_z = dB \sin \alpha
$$
  
=  $dB \frac{R}{|\vec{r} - \vec{r}'|}$   
=  $\frac{\mu_0 I}{4\pi} \frac{ds'}{|\vec{r} - \vec{r}'|^2} \frac{R}{|\vec{r} - \vec{r}'|} = \frac{\mu_0 I}{4\pi} \frac{R}{(z^2 + R^2)^{\frac{3}{2}}} ds'$   

$$
B_z = \int dB_z = \frac{\mu_0 I}{4\pi} \frac{R}{(z^2 + R^2)^{\frac{3}{2}}} \int ds'
$$
  
=  $\frac{\mu_0 R^2}{2(z^2 + R^2)^{\frac{3}{2}}}$ 

In der Mitte des Rings:  $z = 0$ 

$$
B_z = \frac{\mu_0 I}{2R}
$$

Weit weg:  $z \gg R$ 

$$
B_z = \frac{\mu_0 I R^2}{2z^3}
$$

Allgemeine Lösung für *r ≫ R*

$$
B(\vec{r}) = \frac{\mu_0}{4\pi} \left( 3\frac{\vec{\mu}\,\vec{r}}{r^5}\,\vec{r} - \frac{1}{r^3}\,\vec{\mu} \right)
$$

Vergleich mit Elektrischem Dipol (*r ≫ d*):

$$
E(\vec{r}) = \frac{1}{4\pi\varepsilon_0} \left( 3\frac{\vec{p}\,\vec{r}}{r^5}\,\vec{r} - \frac{1}{r^3}\,\vec{p} \right)
$$

# <span id="page-22-0"></span>**14 Materie im Magnetfeld**

#### <span id="page-22-1"></span>**14.1 Magnetisierung und magnetische Erregung**

Beobachtung: Beeinflussung des B-Feldes durchMaterie. Ein Eisenkern der Länge *l* hat auf einer Querschnittsfläche  $A$  (Normalenvektor  $\vec{n}$ ) viele Kreiströme (magnetische Dipole)  $I_i$  mit Fläche  $A_i$ . Auf der Oberfläche des Eisenkern gibt es also einen Strom *Im*: molekularer Strom. Für ein infinitesimales Stück es Eisenkerns d*l* erhält man:

$$
I_i = I_m \frac{dl}{l}
$$

$$
B_{mag} = \mu_0 \frac{I_m}{l}
$$

#### **Definition 14.1 (Magnetisierung)**

$$
\vec{M} = \frac{1}{V} \sum_{i} \vec{\mu}_i
$$

mit  $\mu := I_i A_i \vec{n}$ . (Erinnerung Spule:  $B = \mu_0 (NI)/l$ )

$$
\implies \vec{M} = \frac{1}{V} \sum_{i} A_i I_i \vec{n} = \frac{1}{V} A_i \frac{I_m}{l} \vec{n} \int \mathrm{d}l
$$

$$
= \frac{1}{V} \frac{I_m}{l} \sum_{i} A_i \vec{n}l
$$

$$
= \frac{I_m}{l} \vec{n}
$$

Magnetfeld rein aufgrund der Magnetisierung:

$$
\vec{B}_{mag} = \mu_0 \vec{M}
$$

Jetzt: Eisenkern mit Draht

$$
\implies \vec{B} = \vec{B}_0 + \mu_0 \vec{M}
$$

 $\vec{B}_0$ : Magnetfeld aufgrund äußerer Ströme

$$
\oint_C \vec{B} \, d\vec{s} = \oint_C \vec{B}_0 \, d\vec{s} + \mu_0 \oint_C \vec{M} \, d\vec{s}
$$
\n
$$
= \mu_0 NI + \mu_0 \oint_C \vec{M} \, d\vec{s}
$$
\n
$$
= \mu_0 I_{frei} + \mu_0 I_m
$$
\n
$$
\oint (\vec{B} - \mu_0 \vec{M}) \, d\vec{s} = \mu_0 I_{frei}
$$

### **Definition 14.2 (Magnetische Erregung)**

$$
\vec{H} = \frac{1}{\mu_0} \vec{B} - \vec{M} \qquad \vec{B} = \mu_0 \left( \vec{H} + \vec{M} \right)
$$

$$
\oint \vec{H} d\vec{s} = I_{frei} \qquad \text{rot } \vec{H} = \vec{j}_{frei}
$$

(2. Maxwellsches Gesetz, Amperesches Durchflutungsgesetz)

Auch: rot  $\vec{M} = \vec{j}_{geb}$ , rot  $\vec{B} = \mu_0 \vec{j}_{ges}$ 

### **14.2 Dia-, Para- und Ferromagnetismus**

Experimentelle Beobachtung:

**Definition 14.3**

$$
\vec{M} = \chi_m \vec{H}
$$

mit  $\mu_0 \vec{B} = \vec{B} = \mu_0 \vec{M}$  . Gilt nicht immer!,  $\chi_m$ : magnetische Suszeptibilität.

$$
\vec{B} = \mu_0 \left( \vec{H} + \vec{M} \right)
$$
  
\n
$$
\vec{B} = \mu_0 \left( \vec{H} + \vec{M} \right)
$$
  
\n
$$
\vec{B} = \mu_0 \vec{H}
$$
  
\n
$$
\mu = \mu_r = \chi_m + 1
$$

Bisher:  $\chi_n > 0$ . Gilt dies immer?  $\implies$  nein!

- $\chi_m > 0, \mu_r > 1$  Paramagnetismus
- $\chi_m < 0, \mu_r < 1$  Diamagnetismus
- $\chi_m \gg 0, \mu_r \gg 1$
- Dia: *−*1 *×* 10*−*<sup>6</sup> *≤ χ<sup>m</sup> ≤ −*1 *×* 10*−*<sup>9</sup>
- Para: 1 *×* 10*−*<sup>6</sup> *≤ χ<sup>m</sup> ≤* 1 *×* 10*−*<sup>9</sup>
- Ferro:  $1 \times 10^2 \le \chi_m \le 1 \times 10^5$

Paramegnetismus: Wolfram, Nickel

$$
E_{pot} = -\vec{M}\vec{B}\vec{v}
$$

$$
= -\vec{\mu}\vec{B}
$$

$$
\vec{F} = \vec{M}\text{ grad }\vec{B}V
$$

#### Diamagnetismus: Wismut **Mikroskopische Beschreibung**

 $\chi_m$  < 0( $\mu$  < 1): Diamagnetismus. Induktion eines magnetischen Dipolmoments *r* = const.. Zwei Atome:

$$
\vec{\mu}' = \vec{\mu}'_1 + \vec{\mu}'_2 \neq \emptyset
$$

Ursache: Lorentzkraft:

$$
v'_1 > v_1 \t v'_2 < v_2
$$
  
\n
$$
F'_2p > F_2p \t F'_2p < F_2p
$$
  
\n
$$
\mu'_1 > \mu_1 \t \mu'_1 < \mu_2
$$
  
\n
$$
\vec{B} = \mu_0 \mu \vec{H} = \mu_0 (1 + \chi_m) \vec{H}
$$
  
\n
$$
= (1 + \chi_m) \vec{B}_0 \to \chi_m < 0
$$

 $\Rightarrow$  Alle Stoffe sind diamagnetisch. Aber Möglichkeit der Überlagerung mit Para- beziehungsweise Ferromagnetismus. *χ<sup>m</sup> >* 0: Paramagnetismus

Ausrichtung permanenter magnetischer Dipole mit außerem B-Feld. Vergleich:

- Elektrische Ausrichtung führt zur Abschwächung
- Magnetostatische Ausrichtung führt zur Verstärkung

Thermische Bewegung wirkt der Ausrichtung entgegen =*⇒* Temperaturabhängigkeit der Magnetisierung: (Curie-Gesetz)

$$
\vec{M} = \frac{1}{3} \frac{\mu B_{ext}}{k_B T} \vec{M}_s
$$

 ${\vec M}_s$ : Sättigungsmagnetismus

*χ<sup>m</sup> ≫* 0 Ferromagnetismus

Paramagnetische Materie mit zusätzlicher Wechselwikung der magnetischen Dipole miteinander.

#### **Weißsche Bezirke**

Ohne Magnetfeld: Statistische Ausrichtung  $\vec{M} = 0$ 

Mit Magnetfeld: Ausrichtung der Bezirke entlang  $\vec{B}$ 

$$
\chi_m \gg 0, M \gg 1 \implies \vec{M} = \mu \vec{M} \gg \vec{H}
$$

Ferromagnet:

Beobachtung: Magnetisierung durch B-Feld ist abhängig von "Vorgeschichte"

$$
.\newline\text{ferromagnetismus}
$$

- "Hinweg": Koerzitiv Kraft
- "Rückweg": Remanenz Kraft

Magnetisch hartes Eisen:

- große Remanenz
- große Koerzitiv

Magnetisch weiches Eisen:

- kleine Remanenz
- kleine Koerzitiv

Ferromagnetismus ist Temperaturabhäsgig

- geht oberhalb $T_C$  verloren
- *TC* kritische Temperatur

Oberhalb von  $F_C \implies$  Curie-Weiß Gesetz

$$
\chi(T) = \frac{C}{T - T_C}
$$

### **14.3 Feldgleichungen in Materie**

Vakuum:  $\vec{B} = \mu_0 \vec{H}$  $\text{Materie: } \vec{B} = \mu \mu_0 \, \vec{H} = \mu_0 \Big( \, \vec{H} + \vec{M} \Big), \text{allgemein: } \mu = \mu(H).$ Außerdem:

div 
$$
\vec{B} = 0
$$
 auch in Materie\t\t rot  $\vec{H} = \vec{j}_{frei}$ 

Verhalten an Grenzflächen

$$
H_{\parallel}^{(1)} = H_{\parallel}^{(2)} \implies \frac{B_{\parallel}^{(1)}}{\mu_1} = \frac{B_{\parallel}^{(2)}}{\mu_2}
$$

$$
B_{\perp}^{(1)} = B_{\perp}^{(2)} \implies \mu_1 H_{\perp}^{(1)} = \mu_2 H_{\perp}^{(2)}
$$

=*⇒* Maxwell-Gleichungen der Elektro- und Magnetostatik

$$
\begin{aligned}\n\text{rot } \vec{E} &= 0 & \text{rot } \vec{H} &= \vec{j}_{free} \\
\text{div } \vec{D} &= \rho & \text{div } \vec{B} &= 0\n\end{aligned}
$$

Anwendung: Toroidmagnet mit Luftspalt

Radius des Torus: *R*, Eisenkern  $\implies \mu \gg 1$ , *N* Windungen um Kern mit Strom *I*, Breite des Luftspaltes: *d*. =*⇒* Feld im Luftspalt: Ampersches Gesetz:

$$
\oint \vec{H} \, d\vec{s} = NI = \int_{Eisen} \vec{H}_{Fe} \, d\vec{s} + \int_{Luft} \vec{H}_{Luft} \, d\vec{s}
$$

$$
\vec{B}_{Fe} = \vec{B}_{Luff} \implies \mu \vec{H}_{Fe} = \vec{H}_{Luff}
$$
\n
$$
\implies NI = \oint \vec{H} d\vec{s} = H_{Fe}(2\pi R - d) + H_{Luff}d
$$
\n
$$
= \frac{H_{Luff}}{\mu} (2\pi R - d) + dH_{Luff}
$$
\n
$$
H_{Luff} = \frac{NI\mu}{(\mu - 1)d + 2\pi R} \approx \frac{\mu NI}{\mu d + 2\pi R}
$$
\n
$$
\implies B = \mu_0 H_{Luff} = \frac{\mu_0 \mu NI}{\mu d + 2\pi R}
$$

## <span id="page-26-0"></span>**15 Induktion und elektromagnetische Wechselfelder**

Bisher: stationäre, das heißt zeitunabhängige Felder Jetzt:

- zeitabhängige B-Felder *→* magnetische Induktion
- zeitabhängige E-Felder *→* Verschiebungsstrom

### <span id="page-26-1"></span>**15.1 Magnetische Induktion**

Beobachtungen

- Bewegte Leiterschleife im Magnetfeld resultiert in Induktion und Spannugsstößen
- Vorzeichen abhängig von Bewegungsrichtung und Richtung des Magnetfelds
- Mehrere Windungen (beziehungsweise größere Fläche) *→* höhere Spannungen
- Drehung Leiterschleife *→* Wechselspannung

$$
\int U(t)dt = \Delta \phi_m \quad \text{mit} \quad \phi_m = \int \vec{B} \, d\vec{A}
$$

$$
U_{ind}=-\dot{\phi}_m\quad\text{beziehungsweise }U_{ind}=-N\dot{\phi}_m
$$

Ursache? =*⇒* Lorentzkraft

$$
\vec{F} = q\left(\vec{b} \times \vec{B}\right)
$$

$$
dU_{ind} = E_{ind}dl = \frac{F}{q}dl = vBdl
$$

$$
U_{ind} = \int_{1}^{2} E_{ind}dl = vBl
$$

$$
U_{ind} = \oint Edl = \int_{1}^{2} Edl + \int_{2}^{1} Edl = vBl
$$

Beliebige Schleife

$$
U_{ind} = \oint (\vec{v} \times \vec{B}) d\vec{l}
$$
  
\n
$$
= \oint \vec{E}_{ind} d\vec{l}
$$
  
\n
$$
= \oint (d\vec{l} \times \vec{v}) \vec{B}
$$
  
\n
$$
= -\oint (\vec{v} \times d\vec{l}) \vec{B}
$$
  
\n
$$
= -\oint (\frac{d\vec{s}}{dt} \times d\vec{l}) \vec{B} = -\oint \frac{d\vec{A}}{dt} \vec{B}
$$
  
\n
$$
= -\frac{d}{dt} \int \vec{B} d\vec{A} = -\dot{\phi}_m
$$
  
\n
$$
\phi_m = \int \vec{B} d\vec{A} = Bls
$$
  
\n
$$
\dot{\phi}_m = Bl\dot{s} = Blv
$$

Neu: Induktion durch  $\dot{\vec{B}}$ . Rein experimentelle Beobachtung **Satz 15.1 (Faradaysches Induktionsgesetz)**

$$
U_{ind} = \oint E_{ind} d\vec{s} = -\dot{\phi}_m
$$

mit  $\phi_m = \int \vec{B} \mathrm{d}\vec{A}$ 

Neue grundlegende Eigenschaft: Wichtig: rot $\vec{E}\neq 0$ 

$$
\oint_C \vec{E} \, d\vec{s} = -\dot{\phi}_m = -\frac{d}{dt} \int_O \vec{B} \, d\vec{A}
$$
\n
$$
\implies \int_O \text{rot } \vec{E} \, d\vec{A} = -\frac{d}{dt} \int_O \vec{B} \, d\vec{A} = -\int_O \dot{\vec{B}} \, d\vec{A}
$$
\n(Falls *O* beziehungsweise *C* konstant)

### **Satz 15.2 (3. Maxwell-Gleichung)**

$$
\oint_C \vec{E} \, d\vec{s} = -\frac{d}{dt} \int_O \vec{B} \, d\vec{A}
$$
\n(E-Feld nicht mehr Wirbelfrei)

\nrot  $\vec{E} = -\dot{\vec{B}}$ 

\n(Induktion nur in Verbindung mit der Lorenzkraft)

**Satz 15.3 (Lenzsche-Regel)** Die durch Induktion entstehende Spannungen, Ströme, Felder und Kräfte wirken der die Induktion hervorrufenden Ursache stets entgegen.

#### <span id="page-27-0"></span>**15.2 Generatoren**

$$
\phi_m = \int \vec{B} \, d\vec{A} = BA \cos \omega t
$$

$$
\dot{\phi_m} = -U_{ind} = \omega BA \sin \omega t
$$

#### <span id="page-28-0"></span>**15.3 Induktivität und Selbstinduktion**

Betrachte stromdurchflossene Leiterschleife *B*  $\sim$  *I*,  $\phi_m \sim$  *I* **Definition 15.4 (Induktivität)**

$$
\phi_m = LI
$$

*L*: Eigenschaft des felderzeugenden Leiters.

Induktivität einer Spule: *N* Windungen, *l* Länge, *n* = *N/l*, Querschnittsfläche *A*

$$
B = \mu \mu_0 nI
$$

$$
\phi_m = NBA = nIBA
$$

$$
\phi_m = \underbrace{\mu \mu_0 n^2 Al}_{L} I
$$

$$
\implies U_{ind} = -\dot{\phi_m} = -LI
$$

Weitere Beispiele:

- Drahtschleife:  $L = \mu_0 R \ln R/r$
- Doppelleitung:  $L = \mu_0 l / \pi \ln a / r$
- Koaxialkabel:  $L = \mu_0 l / (2\pi) \ln r_a / r_i$

Außerdem: Zeitlich veränderlicher Stromfluß durch eine Leiteranordnug führt zu einer zeitlichen Veränderung des erzeugten B-Feldes *→* Flußänderung *→* Spannungsindukiton.

$$
U_{ind} = -\dot{\phi}_m = -L\dot{I}
$$

#### <span id="page-28-1"></span>**15.4 Verschiebungsstrom**

Für zeitlich veränderliche B-Felder:

$$
\operatorname{rot} \vec{E} = 0 \to \operatorname{rot} \vec{E} = -\dot{\vec{B}}
$$

$$
\oint \vec{E} d\vec{s} = 0 \to \oint \vec{E} ds = -\int \dot{\vec{B}} d\vec{A}
$$

Jetzt: Betrachte Ampersches Durchflutungsgesetz

$$
\text{rot } \vec{B} = \mu_0 \vec{j} \iff \oint \vec{B} \} \vec{s} = \mu_0 I
$$

Betrachte Leiter durch Kondensator. Danng gilt:

$$
\oint \vec{B} d\vec{s} = B2\pi r = \mu_0 I \rightarrow B = \frac{\mu_0 I}{2\pi r}
$$

Aber: Verschiebung des Integrationsweges zwischen die beiden Kondensatorplatten liefert:

$$
\oint \vec{B} \, \mathrm{d}\,\vec{s} = 0
$$

Dies erscheint unmöglich! B-Feld kann im Kondensator nicht abrupt verschwinden. Außerdem:

$$
\oint_C \vec{B} \, \mathrm{d}\vec{s} = \mu_0 \int_A \vec{j} \, \mathrm{d}\vec{A}
$$

(gilt für alle Flächen mit Randkurve *C*). Fläche *A*1: Kreisfläche um Leiter, Fläche *A*2: Fläche mit Kondensator =*⇒*

- Fläche  $A_1: B = \mu_0 I / (2\pi r)$
- Fläche  $A_2$ :  $B = 0$

=*⇒* offensichtlicher Widerspruch. =*⇒* Etwas fehlt! Berücksichtigung des durch Kondensatoraufladung erzeugten zeitlich sich ändernden elektrischen Feldes. Kontinuitätsgleichung:

$$
\operatorname{div} \vec{j} = -\dot{\rho} \iff \oint \vec{j} d\vec{A} = -\frac{dq}{dt}
$$

Es gilt:

$$
\oint \vec{E} \, d\vec{A} = q/\varepsilon_0 \to \frac{dq}{dt} = \varepsilon_0 \frac{d}{dt} \oint \vec{E} \, d\vec{A} = \varepsilon_0 \oint \frac{\partial \vec{E}}{\partial t} d\vec{A} = \varepsilon_0 \oint \dot{\vec{E}} \, d\vec{A}
$$

Konsistente Beschreibung falls:

- Fläche  $A_1$ :  $\oint \vec{B} d\vec{s} = \mu_0 \int_{A_1} \vec{j} d\vec{A}$
- Fläche  $A_2$ :  $\oint \vec{B} d\vec{s} = \mu_0 \varepsilon_0 \int_{A_2} \dot{\vec{E}} d\vec{A} = \mu_0 \int_{A_2} \vec{j}_v d\vec{A}$  mit

$$
\vec{j}_v = \varepsilon_0 \frac{\partial \vec{E}}{\partial t}
$$

"Verschiebungsstrom"

*→* Erweiterung des Ampereschen Durchflutungsgesetzes:

### **Satz 15.5 (Ampere-Maxwell-Gesetz (4. Maxwell-Gleichung für Vakuum))**

$$
\oint \vec{B} \, d\vec{s} = \mu_0 \int \vec{j} \, d\vec{A} + \mu_0 \varepsilon_0 \int \frac{\partial \vec{E}}{\partial t} \, d\vec{A}
$$
\n
$$
\text{rot } \vec{B} = \mu_0 \vec{j} + \mu_0 \varepsilon_0 \frac{\partial \vec{E}}{\partial t} = \mu_0 \vec{j} + \frac{1}{c^2} \frac{\partial \vec{E}}{\partial t}
$$

**Bemerkung 15.6** Für  $j = 0$  gilt: rot  $\vec{B} = 1/c^2 \vec{E}$ , das heißt elektrische Wechselfelder erzeugen ein magnetisches Wirbelfeld, umgekehrt erzeugen wegen rot *E⃗* = *−* ˙*B⃗* magnetische Wechselfelder ein eletrisches Wirbelfeld. *<sup>→</sup>* elektromagnetische Wellen (siehe unten)

Jetzt: Verschiebungsstrom in Matrie

$$
\oint \vec{B} \mathrm{d}\vec{s} = \mu_0 I_{ges} = \mu_0 I_L + \mu_0 I_M + \mu_0 I_v + \mu_0 I_P
$$

- *IL*: Leitungsstrom (frei Ströme)
- $I_M$ : Molekularstrom
- $I_V$ : Verschiebungsstrom
- *I<sup>P</sup>* : Polarisationssrom (nur für nicht-stationäre E-Felder)

Molekulorstrom:

$$
\oint \vec{M} d\vec{s} = I_M
$$
\n
$$
\oint \vec{H} d\vec{s} = \oint \left(\frac{1}{\mu_0} \vec{B} - \vec{M}\right) d\vec{s} = I_L + I_V + I_P = I_L + \varepsilon_0 \int_A \dot{\vec{E}} d\vec{A} + I_P
$$
\n
$$
= I_L + \varepsilon_0 \int_A \dot{\vec{E}} d\vec{A} + \int \vec{j}_P d\vec{A}
$$

Polarisationsstrom: Ergibt sich aufgrund des Flusses gebundener Ladungen in Richtung des elektrischen Feldes *→* zeitlich veränderlicher Strom für zeitlich veränderliche E-Felder

 $\rightarrow$ 

$$
\vec{j}_P = nq\vec{v} = nq\frac{ds}{dt}, \text{d}\vec{p} = q\text{d}\vec{s}, \text{d}\vec{P} = nd\vec{p}
$$
\n
$$
\vec{j}_P = n\frac{\text{d}\vec{p}}{\text{d}t} = \frac{\text{d}\vec{P}}{\text{d}t} \iff \vec{j}_P \iff \frac{\partial \vec{P}}{\partial t} = \dot{\vec{P}}
$$

Damit

$$
\oint \vec{H} \, d\vec{s} = I_L + \varepsilon_0 \int \dot{\vec{E}} \, d\vec{A} = I_L + \int \dot{\vec{D}} \, d\vec{A}
$$
\n
$$
\vec{E} = \varepsilon_0 \vec{E} + \vec{P}
$$

**Satz 15.7 (Ampere-Maxwell-Gesetz in Matrie (4. Maxwellsche Gleichung))**

$$
\oint \vec{H} d\vec{s} = \int \vec{j} d\vec{A} + \int \frac{\partial \vec{E}}{\partial t} d\vec{A}
$$
\nrot

\n
$$
\vec{H} = \vec{j} + \dot{\vec{D}}
$$

### <span id="page-30-0"></span>**16 Schaltvorgänge, Wechselstrom und Schwingkreise**

### <span id="page-30-1"></span>**16.1 Induktivität im Stromkreis (LR-Glied)**

Einschalten:

$$
U_{ind} = -L\dot{I}
$$

Außerdem gilt: (Kirchhoffsche Maschenregel)

$$
U_0 + U_{ind} = IR
$$
  

$$
U_0 - L\dot{I} = IR
$$

Man erhält eine inhomogene, lineare Differentialgleichung erster Ordnung, Lösung: allgemeine Lösung der homogenen Differentialgleichung + spezielle Lösung der inhomogenen Differentialgleichung + Anfangsbedingungen

$$
\implies \frac{dI}{dt} + \frac{R}{L}I = \frac{U_0}{L}
$$

$$
\implies I(t) = \frac{U_0}{R} + Ce^{-\frac{R}{L}t}
$$

Mit der Anfangsbedingung  $I(0) = 0$  folgt:

$$
I(t) = \frac{U_0}{R} \left( 1 - e^{-\frac{R}{L}t} \right)
$$

$$
= \frac{U_0}{R} \left( 1 - e^{-t/\tau} \right)
$$

$$
\tau = L/R
$$

Ausschalten:

$$
U_{ind} = -LI, U_{ind} = IR
$$

$$
\frac{dI}{dt} + \frac{R}{L}I = 0
$$

Anfangsbedingung:  $I(0) = U_0/R$ . Damit folgt:

$$
I(t) = \frac{U_0}{R}e^{-t/\tau}
$$

Spannungsabfall am Widerstand:

$$
U(t) = I(t)R = U_0 e^{-t/\tau}
$$

Aber: Was passiert beim Öffnen des Schalters tatsächlich? $R_{offen} = \tilde{R} \approx \infty.$ 

$$
U(t) = I(t)\tilde{R} = U_0 \frac{\tilde{R}}{R} e^{-t/\tau}
$$

 $\implies$  Riesiger Spannungsstoß für  $\tilde{R}\rightarrow\infty\implies$  Lichtbogen.

### <span id="page-31-0"></span>**16.2 Kapazität im Stromkreis (RC-Glied)**

Einschalten:

$$
U_C = Q/C, Q = Q(t)
$$

Außerdem gilt:  $U_0 = IR + Q/C$ . Differenzieren:

$$
\dot{I}R + \frac{\dot{Q}}{C} = IR + \frac{I}{C} = 0
$$

$$
\implies \frac{dI}{dt} + \frac{1}{RC}I = 0
$$

Anfangsbedingung:  $I(0)=U_0/R.$  Damit folgt:

$$
I(t) = \frac{U_0}{R}e^{-t/(RC)} = \frac{U_0}{R}e^{-t/\tau}
$$

*τ* = *RC*. Spannung:

$$
U_C(t) = U_0 - I(t)R = U_0 \left( 1 - e^{-t/\tau} \right)
$$

Ausschalten, das heißt Entladung:

$$
IR + Q/C = 0 \rightarrow IR = -\frac{1}{C}I
$$

$$
\dot{I} = -\frac{1}{\tau}I
$$

Mit  $I(0) = -U_0/R$  als Anfangsbedingung folgt:

$$
I(t) = -\frac{U_0}{R}e^{-t/\tau}
$$

$$
U_C(t) = U_0 e^{-t/\tau}
$$

### <span id="page-31-1"></span>**16.3** *R, L, C* **im Wechselstromkreis**

Beobachtung: Lämpchen brennen für verschiedene Frequenzen $f=\omega/(2\pi)$ unterschiedlich hell.

- 1. Widerstand: Lämpchen leuchtet unabhängig von der eingestellten Frequenz immer gleich hell
- 2. Kapazität:
	- Niedrige Frequenz *→* Lämpchen aus
- Hohe Frequenz *→* Lämpchen leuchtet
- 3. Induktivität:
	- Niedrige Frequenz *→* Lämpchen leuchtet
	- Hohe Frequenz *→* Lämpchen aus
- *→* Kondensator und Spule verhalten sich wie frequenzabhängige Widerstände. Quantitative Betrachtung:
	- 1. Ohmscher Widerstand:

$$
U_0(t) = U_0 \cos \omega t
$$

$$
\implies I(t) = \frac{1}{R}U(t)
$$

$$
= \frac{U_0}{R} \cos \omega t
$$

$$
= I_0 \cos \omega t
$$

Leistung:

$$
P(t) = U(t)I(t) = I_0U_0 \cos^2 \omega t
$$

=*⇒* mittlere Leistung

$$
\vec{P} = \frac{1}{T} \int_0^T P(t) dt
$$

$$
\vec{P} = \frac{1}{T} \int_0^T I_0 U_0 \cos^2 \omega t dt = \frac{I_0 U_0}{T} \int_0^T \cos^2 \omega t dt = \frac{1}{2} U_0 I_0
$$

#### **Definition 16.1 (Wirkleistung)**

$$
\vec{P} = \frac{1}{2}U_0I_0 = U_{eff}I_{eff}
$$

$$
\text{mit } U_{eff} = \frac{1}{\sqrt{2}} U_0, I_{eff} = \frac{1}{\sqrt{2}} I_0
$$

2. Induktiver Widerstand:

$$
U_s(t) = U_0 \cos \omega t
$$
  

$$
U_s(t) + U_{ind} = 0, U_{ind} = -L\dot{I}
$$
  

$$
\implies U_s(t) = L\dot{I}
$$

Interpretation:

$$
\int U_0 \cos \omega t dt = U_0 \frac{1}{\omega} \sin \omega t = LI
$$
  
\n
$$
\implies I(t) = \frac{U_0}{\omega L} \sin \omega t = \frac{U_0}{\omega L} \cos \left( \omega t - \frac{\pi}{2} \right) = I_0 \cos \left( \omega t - \frac{\pi}{2} \right)
$$

=*⇒*

$$
U(t) = U_0 \cos \omega t
$$

$$
I(t) = I_0 \cos \left(\omega t - \frac{\pi}{2}\right)
$$

$$
I_0 = \frac{U_0}{\omega L}
$$

=*⇒* Strom läuft der Spannung um 90° hinterher, da der Strom nach Anlegen der Spannung *U*<sup>1</sup> erst allmählich zu fließen beginnt.

3. Kapazitiver Widerstand

$$
U_s(t) = U_c, U_c = \frac{Q}{C}, I = \dot{Q}
$$
  
\n
$$
Q = CU_s = CU_0 \cos \omega t
$$
  
\n
$$
\dot{Q} = I = -\omega CU_0 \sin(\omega t)
$$
  
\n
$$
= \omega CU_0 \cos \left(\omega t + \frac{\pi}{2}\right) = U_0 \cos \left(\omega t \beta \frac{\pi}{2}\right)
$$
  
\n
$$
U(t) = U_0 \cos \omega t
$$
  
\n
$$
I(t) = I_0 \cos \left(\omega t + \frac{\pi}{2}\right)
$$
  
\n
$$
I_0 = \omega CU_0
$$

 $\sqrt{2}$ 

=*⇒* Strom läuft der Spannung um 90° voraus, da zuerst Ladung auf den Kondensator fließen muss, bevor Spannung an Kondensator abfällt.

#### Merke:

- Ohmscher Widerstand:  $Z_R = R$ ,  $\varphi = 0$ °
- Induktiver Widerstand:  $Z_L = \omega L, \varphi = -90^\circ$
- Kapazitiver Widerstand:  $Z_C = 1/\omega C, \varphi = 90^\circ$
- Blindleistung Kapazität:

$$
\vec{P} = \frac{1}{T} \int_0^T U_c(t) I_c(t) dt = -\frac{1}{T} \int_0^T U_0 I_0 \cos \omega t \sin \omega t dt = 0
$$

Induktivität:

$$
\vec{P} = \frac{1}{T} \int_0^T U_L(t) I_L(t) dt = \frac{1}{T} \int_0^T U_0 I_0 \underbrace{\cos \omega t \sin \omega t}_{\frac{1}{2} \sin 2\omega t} dt = 0
$$

Die sogenannte Blindleistung verschwindet im Mittel, da die Energie zum Aufbau der (elektrischen und magnetischen) Felder wieder in den Generator zurückfließt *→* Blindstrom. Aber: Auch der Blindstrom macht Drähte warm und die Blindleistung muss temporär zur Verfügung gestellt werden. (Wichtig bei Auslegung von Netzwerken)

### <span id="page-33-0"></span>**16.4 Komplexe Darstellung**

Strom und Spannung im Wechselstromkreis:

$$
U(t) = U_0 \cos \omega t
$$
  

$$
I(t) = I_0 \cos(\omega t + \varphi)
$$

Übertragung ins Komplexe:

$$
U(t) = U_0 e^{i\omega t}
$$
  
\n
$$
I(t) = I_0 e^{i(\omega t + \varphi)} = I_0 e^{i\varphi} e^{i\omega t}
$$
  
\n
$$
= I_0 \cos(\omega t + \varphi) + iI_0 \sin(\omega t + \varphi)
$$

Die Verwendung komplexer Zahlen bedeutet rechnerisch eine wesentliche Vereinfachung! Ansonsten äquivalent! Warum funktioniert das?

Grund *→* Linearität der auftretenden Differentialgleichungen.

• Homogene Differentialgleichung:

$$
\begin{cases} \dot{z} = 0\\ \ddot{z} + \gamma \dot{z} + z = 0 \end{cases}
$$

Erste Ordnung:  $z(t) = a(t) + ib(t)$  sei Lösung  $\rightarrow z^*(t) = a(=) - ib(t)$  ebenfalls Lösung. das heißt:  $\Re(z)=1/2(z+z^*)$  ist auch ein Lösung der homogenen Differentialgleichung. Zweite Ordnung: *→* es gibt zwei linear unabhängige Lösungen *z*(*t*)*, z<sup>∗</sup>* (*t*). Also *ℜ*(*z*) = 1*/*2(*z* + *z ∗* ) =  $a(t)$  und  $i \Im(z) = 1/2(z + z^*) = ib(t)$  sind auch unabhängige Lösungen.

• Inhomogene Differentialgleichungen:

$$
\begin{cases} \dot{z} = \xi \\ \ddot{z} + \gamma \dot{z} + z = \xi \end{cases}
$$

*→* zusätzliche partikuläre Lösung.

Erste Ordnung:  $\dot{z} = \alpha + i\beta \rightarrow$  spezielle Lösung:  $z(t) = a(t) + ib(t)$ , dann  $a(t)$ ,  $b(t)$  partikuläre Lösungen des reellen / imaginären Teils.

Zweite Ordnung: analog.

Bei Verwendung komplexer Darstellung: Ohmscher Widerstand

$$
U(t) = U_0 e^{i\omega t} = \hat{U} e^{i\omega t}
$$

$$
I(t) = \frac{U_0}{R} e^{i\omega t} = \hat{I} e^{i\omega t}
$$

Induktiver Widerstand:

$$
U(t) = U_0 e^{i\omega t} = \hat{U} e^{i\omega t}
$$

$$
I(t) = \frac{U_0}{\omega L} e^{i(\omega t - \pi/2)} = \frac{U_0}{\omega L} e^{-i\pi/2} e^{i\omega t}
$$

$$
= \frac{U_0}{i\omega L} e^{i\omega t} = \hat{I} e^{i\omega t}
$$

Kapazitiver Widerstand:

$$
U(t) = U_0 e^{i\omega t} = \hat{U} e^{i\omega t}
$$
  
\n
$$
I(t) = \omega C U_0 e^{i(\omega t + \pi/2)} = \omega C U_0 e^{+i\pi/2} e^{i\omega t}
$$
  
\n
$$
= i\omega C U_0 e^{i\omega t} = \hat{I} e^{i\omega t}
$$

Offenbar gilt:  $\hat{I} = \hat{U}/\hat{z}$ , wobei die Phase gegenüber der Spannung im komplexen Widerstand  $\hat{z}$  steckt.  $\implies$ Wechselstromwiderstände:

$$
\hat{Z}_R = R
$$
  
\n
$$
\hat{Z}_L = i\omega L = \omega L e^{i\pi/2}
$$
  
\n
$$
\hat{Z}_C = \frac{1}{i\omega C} = \frac{1}{\omega C} e^{-i\pi/2}
$$

=*⇒* Ohmsches Gesetz:

 $\hat{U} = \hat{z} \cdot \hat{I}$ 

**Beispiel 16.2 (RC-Serienschaltung)** Kirchhoff:  $I_R = I_C = I$ ,  $U_G = U_R + U_C$ . Also:

$$
I(t) = I_0 e^{i\omega t}
$$
  
\n
$$
\implies U_R = I_0 R e^{i\omega t}
$$
  
\n
$$
U_C = I_0 \frac{1}{i\omega C} e^{i\omega t}
$$
  
\n
$$
U_G = U_R + U_C = I_0 \left(\frac{R + \frac{1}{i\omega C}}{\text{Impedanz}\,\hat{z}}\right) e^{i\omega t} = I_0 \underbrace{|\hat{z}| e^{i\varphi}}_{\hat{z}} e^{i\omega t}
$$

mit

$$
\hat{z} = |\hat{z}|e^{i\varphi}, |\hat{z}| = \sqrt{R^2 + \left(\frac{1}{\omega C}\right)^2}, \varphi = \arctan\left(\frac{1}{\omega RC}\right)
$$

=*⇒* Lösung:

$$
I(t) = I_0 e^{i\omega t}
$$
  
 
$$
U(t) = \hat{z}I_0 e^{i\omega t} = I_0 |\hat{z}| [\cos(\omega t + \varphi) + i \sin(\omega t + \varphi)]
$$

**Beispiel 16.3 (RC-Parallelschaltung)** Kirchhoff:  $U = U_R = U_C$ ,  $I_G = I_R + I_C$ . Also

$$
U(t) = U_0 e^{i\omega t}
$$
  
\n
$$
\implies I_R = \frac{U_0}{\hat{z}_R} e^{i\omega t}, I_C = \frac{U_0}{\hat{z}_c} e^{i\omega t}
$$
  
\n
$$
I_R = \frac{U_0}{R} e^{i\omega t}, I_C = i\omega C U_0 e^{i\omega t}
$$
  
\n
$$
I = I_R + I_C = U_0 \left(\frac{1}{\hat{z}_R} + \frac{1}{\hat{z}_C}\right) e^{i\omega t}
$$
  
\n
$$
= U_0 \underbrace{\left(\frac{1}{R} + i\omega C\right)}_{=\frac{1}{\hat{z}}}
$$

Die beiden Beispiele zeigen, dass für Impedanzen im Wechselstromkreis offenbar die gleichen Regeln wie für Widerstände im Gleichstromkreis gelten. Damit: Erweiterte Kirchhoffsche Regeln:

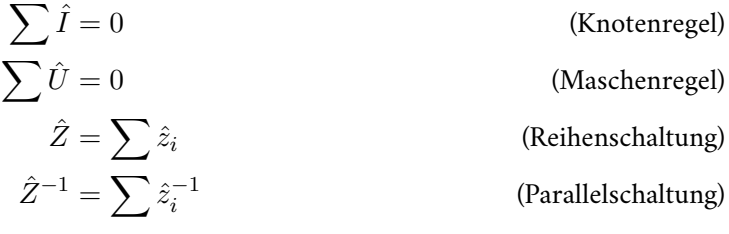

### <span id="page-35-0"></span>**16.5 RLC-Schwingkreis**

Ohne Stromquelle:

$$
U_{ind} = IR + Q/C
$$

$$
-LI = IR + Q/C
$$

$$
LI + IR + Q/C = 0
$$

Ableiten:

$$
L\ddot{I} + R\dot{I} + \frac{1}{C}I = 0
$$

Gedämpfter harmonischer Oszillator:

$$
m\ddot{+}\beta\dot{x} + kx = 0
$$
  

$$
\ddot{x} + 2\gamma\dot{x} + \omega_0^2 x = 0
$$
  

$$
\omega_0^2 = k/m
$$
  

$$
\gamma = \beta/(2m)
$$
  

$$
\gamma = R/(2L)
$$
  

$$
\omega_0^2 = \frac{1}{LC}
$$

Ansatz: *ceλt*

$$
I(t) = C_1 e^{-\gamma t} e^{i\omega_R t} + C_2 e^{-\gamma t} e^{-i\omega_R t}
$$

$$
\omega_R = \sqrt{\omega_0^2 - \gamma^2}
$$

3 Fälle:

- *γ < ω*0: Schwingfall
- $\gamma > \omega_0$ : Kriechfall
- $\gamma = \omega_0$ : Aperiodischer Grenzfall

Mechanik:  $\gamma = \beta/(2m), \omega_0^2 = k/m$ Schwingkreis:  $\gamma = R/(2L), \omega_0^2 = 1/(LC)$  Mit Stromquelle:

$$
U_G + U_{ind} = IR + Q/C
$$

$$
L\dot{I} + IR + Q/Ce^{i\omega t} = U_0e^{i\omega t}
$$

$$
L\ddot{Q} + \dot{Q}R + Q/C = U_0e^{i\omega t}
$$

Ableiten:

$$
L\ddot{I} + R\dot{I} + \frac{1}{C}I = \omega U_0 e^{i(\omega t + \pi/2)}
$$

Ansatz:

$$
I(t) = \rho e^{i\varphi} e^{i\Omega t}
$$

Einsetzen *→*

$$
\Omega = \omega
$$
\n
$$
\rho = \frac{\omega U_0}{L} \frac{1}{\sqrt{(\omega_0^2 - \omega^2)^2 + 2\gamma^2 \omega^2}} = \frac{U_0}{\sqrt{R^2 + (\omega L - \frac{1}{\omega C})^2}}
$$
\n
$$
\varphi = \arctan\left(\frac{\omega_0^2 - \omega^2}{2\gamma \omega}\right)
$$

Einfacher:

$$
I(t) = U_0 \frac{1}{2} e^{i\omega t}, \hat{z} = \hat{z}_R + \hat{z}_L + \hat{z}_C
$$
  
\n
$$
I(t) = \frac{U_0}{R + i\omega L + \frac{1}{i\omega C}} e^{i\omega t} = \frac{U_0}{R + i(\omega L - \frac{1}{\omega C})} e^{i\omega t}
$$
  
\n
$$
= (a + ib)e^{i\omega t} = \left(\frac{U_0 R}{R^2 + (\omega L - \frac{1}{\omega C})^2} - i\frac{U_0(\omega L - \frac{1}{\omega C})}{R^2 + (\omega L - \frac{1}{\omega C})^2}\right) e^{i\omega t}
$$
  
\n
$$
= Ce^{i\varphi} e^{i\omega t}
$$
  
\n
$$
C = \sqrt{a^2 + b^2}
$$
  
\n
$$
\tan \varphi = \frac{b}{a}
$$
  
\n
$$
C = \rho = \frac{U_0}{\sqrt{R^2 + (\omega L - \frac{1}{\omega C})^2}}
$$
  
\n
$$
\varphi = \arctan\left(\frac{\omega_0^2 - \omega^2}{\omega^2 \gamma}\right)
$$
  
\n
$$
\varphi = \frac{\pi}{2} - \arctan\left(\frac{\omega_0^2 - \omega^2}{\omega^2 \omega^2}\right)
$$

### <span id="page-37-0"></span>**16.6 Transformator**

Große Bedeutung in derWechselstromtechnik. Insbesondere Transformation von Spannungen für Hochspannungsübertragung. Annahme: Magnetische Feldlinien verlaufen vollständig innerhalb des Eisenjochs, das heißt alle Streufelder werden vernachlässigt. Unbelasteter Transformator:

$$
U_1 = U_0 \cos \omega t
$$
 (Primärseite)  

$$
U_1 + U_{ind,1} = 0
$$

$$
U_1 = -U_{ind,1} = N_1 \dot{\phi}_m
$$

Magnetischer Fluss ist auf Primär und Sekundärseite gleich:

$$
U_2 = -U_{ind,2} = N_2 \dot{\phi}_m = \frac{N_2}{N_1} U_1
$$
 (Sekundärseite)

Außerdem gilt bei Vernachlässigung von Leistungsverlusten

$$
P = U_1 I_1 = U_2 I_2
$$

$$
\implies I_2 = \frac{N_1}{N_2} I_1
$$

Magnetfeldführung: Braucht großes *µ*:

$$
B_{\perp,Fe} = B_{\perp,Lu}
$$
  

$$
B_{\parallel,Fe} = \mu B_{\parallel,Lu}
$$

Das heißt: B-Feld im Eisen im wesentlichen tangential zur Oberfläche.

**Satz 16.4 (Unbelasteter Transformator)** Transformatorgleichung für verlustfreien, unbelasteten Transformator

$$
U_2 = \frac{N_2}{N_1} U_1 \qquad I_2 = \frac{N_1}{N_2} I_1
$$

Mögliche Verluste:

- Wirbelströme
- Streufelder

Komplizierter: belasteter Transformator (siehe Literatur, Übungen, Praktikum)

### <span id="page-38-0"></span>**16.7 Elektrische und magnetische Feldenergie**

Elektrische und magnetische Feldenergie: Elektrische Leistung im RC-Glied:

$$
P(t) = I(t)U(t) = C\dot{U}U
$$

$$
= CU\frac{dU}{dt}
$$

$$
\implies W_{el} = \int_0^t P(t)dt = \int_0^t CUdU = \frac{1}{2}CU(t)^2
$$

Elektrische Leistung im LR-Glied:

$$
P(t) = I(t)U(t) = L\dot{I}I = LI\frac{dI}{dt} \implies W_m = \int_0^t P(t)dt = \int_0^t LIdI = \frac{1}{2}LI(t)^2
$$

Also:

- $W_{el} = \frac{1}{2}CU^2$  gespeicherte Energie im Kondensator, elektrische Feldenergie
- $W_m = \frac{1}{2}$  $\frac{1}{2}LI^{2}$ - gespeicherte Energie in Induktivität, magnetische Feldenergie

Energiedichte des elektrischen Feldes

$$
W_{el} = \frac{1}{2}CU^2 = \frac{1}{2}\varepsilon\varepsilon_0\frac{A}{d}U^2
$$

$$
= \frac{1}{2}\varepsilon\varepsilon_0\frac{A}{d}E^2d^2 = \frac{1}{2}\varepsilon\varepsilon_0VE^2
$$

$$
\implies \omega_{el} = \frac{1}{2}\varepsilon\varepsilon_0E^2 = \frac{1}{2}ED
$$

Energiedichte des magnetischen Feldes:

$$
W_m = \frac{1}{2}LI^2 = \frac{1}{2}\mu\mu_0 \frac{N^2}{l}AI^2 = \frac{1}{2}\mu\mu_0 \frac{A}{l}M^2l^2
$$
  
=  $\frac{1}{2}\mu\mu_0 V H^2$   

$$
\omega_m = \frac{1}{2}\mu\mu_0 H^2 = \frac{1}{2}BH
$$

Allgemein gilt:

$$
\omega_{elektrom.} = \frac{1}{2} \left( \vec{E} \, \vec{D} + \vec{B} \, \vec{H} \right)
$$

### <span id="page-39-0"></span>**17 Elektromagnetische Welle**

### <span id="page-39-1"></span>**17.1 Mechanische Wellen**

Eine Welle ist ein Vorgang bei dem sich eine Schwingung vom Ort ihrer Erregung in Folge von Kopplungen an benachbarte schwingungsfähige Systeme im Raum ausbreitet. Man unterscheidet

- Transversale Wellen *→* Ausbreitung senkrecht zur Schwingungsrichtung
- Longitudinale Wellen *→* Ausbreitung entlang der Schwingungsrichtung

Eindimensionale harmonische Welle *→* harmonische Anregung Bei *t* = 0:

$$
y(x) = A\sin(kx), k = \frac{2\pi}{\lambda}
$$

Zusätzliche Zeitabhängigkeit:

$$
y(x,t) = A \sin(k(x - v_{ph}t))
$$
  
=  $A \sin(kx - k v_{ph}t)$   
=  $A \sin(kx - \omega t)$   
 $v_{ph} = \frac{\lambda}{T} = \frac{\omega}{k}$ 

Harmonische ebene Welle:

$$
y(x,t) = A\sin(kx \pm \omega t)
$$
 (1 dim)

$$
y(\vec{x},t) = A\sin\left(\vec{k}\,\vec{x} \pm \omega t\right) \tag{3 \dim}
$$

- Wellenzahl:  $k = 2\pi/\lambda$ ,  $\vec{\lambda}$  || Ausbreitungsrichtung
- Wellenlänge:  $\lambda = 2\pi/k$
- Phasengeschwindigkeit:  $v_{ph} = \omega/k$
- Amplitude: *A*

Wesentliche Eigenschaften: Superposition und Interferenz: Superposition *←→* Überlagerung von Wellen

$$
y(\vec{x},t) = \sum_{i=1}^{n} y_i\left(\vec{k},t\right)
$$

Überlagerung von Wellen (1 dimensional)

$$
\xi_1(x,t) = A\cos(k_1x - \omega_1t)
$$
  
\n
$$
\xi_2(x,t) = A\cos(k_2x - \omega_2t)
$$
  
\n
$$
\xi = \xi_1 + \xi_2 = A(\cos(k_1x - \omega_1t) + \cos(k_2x - \omega_2t))
$$
  
\n
$$
= 2A\cos\left(\frac{k_1 + k_2}{2}x - \frac{\omega_1 + \omega_2}{2}t\right)\cos\left(\frac{k_1 - k_2}{2}x - \frac{\omega_1 - \omega_2}{2}t\right)
$$

Jetzt:  $k_1 \approx k_2, \omega_1 \approx \omega_2 \implies$  Schwebung mit mittlerer Frequenz als Schwebungsfrequenz.

**Satz 17.1 (Fouriertheorem)** Jede periodische und aperiodische Funktion kann durch harmonische ebeneWellen dargestellt werden. Fourier-Reihe:

$$
f(t) = f(t+T) = \frac{a_0}{2} + \sum_{n=1}^{\infty} a_n \cos(n\omega t) + b_n \sin(n\omega t)
$$

mit

$$
a_i = \frac{2}{T} \int_{-T/2}^{T/2} f(t) \cos(i\omega t) dt
$$

$$
b_i = \frac{2}{T} \int_{-T/2}^{T/2} f(t) \sin(i\omega t) dt
$$

aperiodische *F*: Fourier-Integral:

$$
f(t) = \frac{1}{\pi} \int_0^{\infty} a(\omega) \cos(\omega t) + b(\omega) \sin(\omega t) d\omega
$$

$$
a(\omega) = \int_{-\infty}^{\infty} f(t) \cos \omega t dt
$$

$$
b(\omega) = \int_{-\infty}^{\infty} f(t) \sin \omega t dt
$$

Daher genügt es oft harmonische ebene Wellen zu betrachten.

### <span id="page-40-0"></span>**17.2 Wellengleichung**

Welle*→*Ausbreitung einer Schwingung im Raum. Gesucht: Differentialgleichung die die Ausbreitung von Störungen beschreibt. Sich ausbreitende Störung *<sup>∧</sup>*= Wellenpaket.

$$
\psi_{+}(x,t) = f(x - vt)
$$
  
\n
$$
\psi_{-}(x,t) = f(x + vt)
$$
  
\n
$$
\frac{\partial \psi}{\partial x} = f', \frac{\partial \psi}{\partial t}
$$
  
\n
$$
\frac{\partial^2 \psi}{\partial x^2} = f''
$$
  
\n
$$
\frac{\partial \psi}{\partial t^2} = v^2 f''
$$

Klassische Wellengleichung:

$$
\frac{\partial^2 \psi}{\partial t^2} = v^2 \frac{\partial^2 \psi}{\partial x^2}
$$
 (1 dim)

$$
\frac{\partial^2 \psi}{\partial t^2} = v^2 \left( \frac{\partial^2 \psi}{\partial x^2} + \frac{\partial^2 \psi}{\partial y^2} + \frac{\partial^2 \psi}{\partial z^2} \right) = v^2 \Delta \psi \tag{3 \text{ dim}}
$$

 $v^2$ : Phasengeschwindigkeit. Eigenschaften:

- lineare Differentialgleichung *→* Superposition und Interferenz
- Ebene Wellen sind Lösung der Wellengleichung
- Auftreten solcher Gleichungen weist auf Wellenchararkter der Lösung hin

#### <span id="page-41-0"></span>**17.3 Wellenpakete, Phasen- und Gruppengeschwindigkeit**

Wellenpaket

$$
\psi(x,t) = \frac{1}{\pi} \int_0^\infty \{a(k)\cos kx + b(k)\sin kx\} dt
$$

$$
\psi(x,t) = \frac{1}{\pi} \int_0^\infty \{a(k)\cos(k(x-v_{ph}t)) + b(k)\sin(k(x-v_{ph}t))\}
$$

Jetzt: Übergang ins komplexe:

$$
\cos \varphi = \frac{e^{i\varphi} + e^{-i\varphi}}{2}
$$
  
\n
$$
\sin \varphi = \frac{e^{i\varphi} - e^{-i\varphi}}{i2}
$$
  
\n
$$
e^{i\varphi} = \cos \varphi + i \sin \varphi
$$
  
\n
$$
\implies \psi(x, t) = \frac{1}{\pi} \int_0^\infty \left\{ \frac{1}{2} a(k) + \frac{1}{2i} b(k) \right\} e^{ik(x - v_{ph}t)} dk + \frac{1}{\pi} \int_0^\infty \left\{ \frac{1}{2} a(k) - \frac{1}{2i} b(k) \right\} e^{-ik(x - v_{ph}t)} dk
$$
  
\n
$$
= \frac{1}{\sqrt{2\pi}} \int_0^\infty A(k) e^{ik(x - v_{ph}t)} dk + \frac{1}{\sqrt{2\pi}} \int_0^\pi A^*(k) e^{-ik(x - v_{ph}t)} dk
$$
  
\n
$$
= \frac{1}{\sqrt{2\pi}} \int_0^\infty A(k) e^{i(kx - \omega t)} dk + \frac{1}{\sqrt{2\pi}} \int_{-\infty}^0 A(k) e^{i(kx - \omega t)} dk \qquad (\omega = |k|v_{ph} > 0)
$$

Damit ergibt sich dann allgemein:

$$
\psi(x,t) = \frac{1}{\sqrt{2\pi}} \int_{-\infty}^{\infty} A(k)e^{ikx - \omega t} dk
$$

$$
A(k) = \frac{1}{\sqrt{2\pi}} \int_{-\infty}^{\infty} \psi(x,0)e^{i(kx)} dx
$$

Phasengeschwindigkeit: *vph* = *ω/k ↔* Ausbreitungsgeschwindigkeit gleicher Phasen. Phasengeschwindigkeit kann aber für unterschiedliche *k*, das heißt unterschiedliche Wellenlängen  $\lambda = 2\pi/k$  unterschiedlich sein  $\rightarrow$ Dispersion. Dispersionsrelation:

$$
\omega(k) = \omega(k_0) + \frac{\mathrm{d}\omega}{\mathrm{d}k}\big|_{k_0}(k - k_0) + \dots
$$

(Taylorentwicklung). Dispersion führt im Allgemeinen dazu, dass Wellenpakete mit der Zeit auseinander fließen. Bei schwacher Abhängigkeit der Ausbreitungsgeschwindigkeit von der Wellenlänge bewegt sich das Wellenpaket ein beträchtliches Stück, bevor es nicht wieder zuerkennen ist. Für Wellenpakete für die *A*(*k*) nur in einem schmalen Bereich um  $k_0$  von Null verschieden ist - was für die meisten relevanten Wellenpakete der Fall ist kann man eine Wellenpaketgeschwindigkeit herleiten:

$$
v_{gr} = \frac{\mathrm{d}\omega}{\mathrm{d}k}\big|_{k_0}
$$

=*⇒* Gruppengeschwindigkeit, Geschwindigkeit des Schwerpunktes eines Wellenpakets:

$$
v_{gr} = \frac{\mathrm{d}\omega}{\mathrm{d}k}
$$

Einfaches Beispiel: Schwebung:

$$
\xi(x,t) = 2A\cos\left(\frac{k_1 + k_2}{2}x - \frac{\omega_1 + \omega_2}{2}t\right)\cos\left(\frac{k - k_2}{2}x - \frac{\omega_1 - \omega_2}{2}t\right)
$$

$$
= 2A\cos\left(\bar{k} - \bar{\omega}t\right)\cos\left(\frac{\Delta k}{2}x - \frac{\Delta \omega}{2}t\right)
$$

$$
\implies v_{ph} = \frac{\bar{\omega}}{\bar{k}}, v_{gr} = \frac{\Delta \omega}{\Delta k}
$$

# <span id="page-42-0"></span>**17.4 Elektromagnetische Wellengleichung**

Maxwell-Gleichung im Vakuum ( $\implies \rho = 0, \vec{j} = 0$ ):

$$
\text{div } \vec{E} = 0 \qquad \text{rot } \vec{E} = -\frac{\partial \vec{B}}{\partial t}
$$
\n
$$
\text{div } \vec{B} = 0 \qquad \text{rot } \vec{B} = \varepsilon_0 \mu_0 \frac{\partial \vec{E}}{\partial t}
$$

Ableiten:

$$
\frac{\partial}{\partial t} \operatorname{rot} \vec{B} = \varepsilon_0 \mu_0 \frac{\partial^2 \vec{P}}{\partial t^2}
$$
  
\n
$$
\operatorname{rot} \left( \operatorname{rot} \vec{E} \right) = -\operatorname{rot} \frac{\partial \vec{B}}{\partial t} = -\frac{\partial}{\partial t} \operatorname{rot} \vec{B}
$$
  
\n
$$
\implies \operatorname{rot} \operatorname{rot} \left( \vec{E} \right) = -\varepsilon_0 \mu_0 \frac{\partial^2 \vec{E}}{\partial t^2}
$$
  
\n
$$
\operatorname{rot} \left( \operatorname{rot} \left( \vec{E} \right) \right) = \operatorname{grad} \left( \operatorname{div} \vec{E} \right) - \underbrace{\div \left( \operatorname{grad} \vec{E} \right)}_{=0}
$$
  
\n
$$
\implies \Delta \vec{E} = \varepsilon_0 \mu_0 \frac{\partial^2 \vec{E}}{\partial t^2}
$$
  
\n
$$
\implies \frac{\partial^2 \vec{E}}{\partial t^2} = \frac{1}{\varepsilon_0 \mu_0} \Delta \vec{E}
$$

Analog:

$$
\frac{\partial}{\partial t} \text{rot } \vec{E} = -\frac{\partial^2 \vec{B}}{\partial t^2}, \text{rot rot } \vec{B} = \dots
$$

$$
\implies \frac{\partial^2 \vec{B}}{\partial t^2} = \frac{1}{\varepsilon_0 \mu_0} \Delta \vec{B}
$$

=*⇒* Wellengleichungen für elektromagnetische Wellen. Im Vakuum:

$$
\frac{\partial^2 \vec{E}}{\partial t^2} = \frac{1}{\varepsilon_0 \mu_0} \Delta \vec{E}
$$

$$
\frac{\partial^2 \vec{B}}{\partial t^2} = \frac{1}{\varepsilon_0 \mu_0} \Delta \vec{B}
$$

In Materie:

$$
\frac{\partial^2 \vec{E}}{\partial t^2} = \frac{1}{\varepsilon \mu \varepsilon_0 \mu_0} \Delta \vec{E}
$$

$$
\frac{\partial^2 \vec{B}}{\partial t^2} = \frac{1}{\varepsilon \mu \varepsilon_0 \mu_0} \Delta \vec{B}
$$

mit Lichtgeschwindigkeit:

$$
c = \sqrt{\frac{1}{\varepsilon_0 \mu_0}}
$$

$$
c_{mat} = \sqrt{\frac{1}{\varepsilon \mu \varepsilon_0 \mu_0}} = \frac{c}{n}
$$

### <span id="page-43-0"></span>**17.5 Struktur elektromagnetischer Wellen**

Ebene Welle

$$
\vec{E}(\vec{r},t) = \vec{E}_0 \sin(kx - \omega t)
$$
\n
$$
kx = \vec{k}\vec{r}
$$
\n
$$
\implies \vec{E}(\vec{r},t) = \vec{E}_0 \sin(\vec{k}\vec{r} - \omega t) \div \vec{E} = 0 = \frac{\partial E_x}{\partial x} + \underbrace{\frac{\partial E_y}{\partial y}}_{=0} + \underbrace{\frac{\partial E_z}{\partial z}}_{=0} = \frac{\partial E_x}{\partial x} \vec{0}
$$
\n
$$
\implies E_x = \text{const.}
$$

Wahl der Randbedingung*→*wähle*E<sup>x</sup>* = 0. Fazit: Im Vakuum gibt es keine longitudinalen, sondern nur transversale elektromagnetische Wellen. Jetzt: Verknüpfung von *E*-und *B*-Feld. Ansatz: Linear polarisierte Welle (das heißt  $\vec{E}$ ,  $\vec{B}$  zeigen immer in eine Richtung)

$$
\vec{E}(x,t) = (0, E_y(x,t), 0)
$$
  

$$
E_y(x,t) = E_0 \sin(kx - \omega t)
$$

Maxwell: rot  $\vec{E} = -\frac{\dot{\vec{B}}}{B}$ , rot  $\vec{B} = 1/c^2 \dot{\vec{E}}$ 

$$
\implies \frac{\partial E_y}{\partial x} = -\frac{\partial B_z}{\partial t} \implies \frac{\partial B_z}{\partial t} = -kE_0 \cos(kx - \omega t), \frac{\partial B_x}{\partial t} = \frac{\partial B_y}{\partial t} = 0
$$

$$
\frac{1}{c^2} = -\frac{\partial B_x}{\partial x} \implies \frac{\partial B_z}{\partial x} = \frac{\omega}{c^2} E_0 \cos(kx - \omega t), \frac{\partial B_x}{\partial x} = \frac{\partial B_y}{\partial x} = 0
$$

$$
\implies \vec{B}(x, t) = (0, 0, B_z(x, t)), B_z(x, t) = \frac{E_0}{c} \sin(kx - \omega t)
$$

=*⇒* Magnetisches Wechselfeld muss in z-Richtung zeigen falls das elektrische Feld in y-Richtung polarisiert ist. das heißt für elektromagnetische, ebene Wellen im Vakuum gilt:

*E⃗ ⊥ B⃗*

$$
\ddot{\vec{E}} = c^2 \Delta \vec{E}
$$
  

$$
\ddot{\vec{B}} = c^2 \Delta \vec{B}
$$
  

$$
\Rightarrow \vec{E}(\vec{r}, t) = \vec{E}_0 \sim (\vec{k}\vec{r} - \omega t)
$$
 (Ebene Welle)

Mit rot  $\vec{E} = -\dot{\vec{B}}$ , rot  $\vec{B} = 1/c^2 \dot{\vec{E}}$ 

$$
\vec{E}(x,t) = (0, E_y, 0)
$$

$$
E_y = E_0 \sin(kx - \omega t)
$$

$$
\vec{B} = (0, 0, B_z)
$$

$$
B_z = \frac{E_0}{c} \sin(kx - \omega t)
$$

 $\Rightarrow$   $\vec{E} \perp \vec{B}, \vec{E}, \vec{B} \perp \vec{K}, \vec{E}, \vec{B}$  in Phase

$$
\left|\vec{B}\right| = \frac{\left|\vec{E}\right|}{C}
$$

$$
\vec{B} = \frac{1}{\omega} \left(\vec{k} \times \vec{E}\right)
$$

Zirkular polarisierte Welle:

Elliptisch Polarisierte Welle:

$$
[E_{0,x} \neq E_{0,y}, \varphi = 90^\circ]
$$

Unpolarisierte Welle:

[keine feste Phasenverschiebung]

 $[E_{0,x} = E_{0,y}, \varphi = 90^{\circ}]$ 

Kugelwellen:

$$
\vec{E} = \frac{\vec{E}_0}{r} \sin\left(\vec{k}\vec{r} - \omega t\right)
$$

$$
\vec{B} = \frac{\vec{B}_0}{r} \sin\left(\vec{k}\vec{r} - \omega t\right)
$$

### <span id="page-44-0"></span>**17.6 Energietransport elektromagnetischer Welle**

Energiedichte im Vakuum:

$$
\omega_{em} = \frac{1}{2} \left( \vec{E} \vec{D} + \vec{B} \vec{H} \right) = \frac{1}{2} \varepsilon_0 E^2 + \frac{1}{2\mu_0} B^2 = \varepsilon_0 E^2(t)
$$
  

$$
\langle \omega_{em} \rangle = \langle \omega_{em}(t) \rangle = \frac{1}{2} \varepsilon_0 E_0^2
$$

Energiestromdichte (oder Intensität)

 $S = \frac{\text{Strahlungsleistung}}{\text{Fläche}} =$ Energie Fläche *·* Zeit = Energiedichte *·* Geschwindigkeit

$$
\implies S = \omega_{em}c = \varepsilon_0 c E^2(t) = \varepsilon_0 c^2 E B = \frac{1}{\mu_0} E B = E H
$$

**Definition 17.2 (Poyntingvektor)**

$$
\vec{S} = \frac{1}{\mu_0} \left( \vec{E} \times \vec{B} \right) = \vec{E} \times \vec{H}
$$

### <span id="page-44-1"></span>**17.7 Erzeugung elektromagnetischer Wellen**

Hetzscher Dipol:

$$
\omega = \frac{1}{\sqrt{LC}}
$$

 $\omega$  groß  $\rightarrow$  *L*, *C* klein

- Spule *→* Draht
- Kondensator *→* Draht

=*⇒* geraderiung: PTP3

$$
\vec{B}(\vec{v},t) = \frac{1}{4\pi\varepsilon_0 c^2 r^3} \left( \dot{\vec{p}} \times \vec{r} + \frac{r}{C} \left( \dot{\vec{p}} \times \vec{r} \right) \right)
$$
\n
$$
\vec{E}(\vec{r},t) = \frac{1}{4\pi\varepsilon_0 r^3} \left( \vec{p} + \frac{r}{C} \dot{\vec{p}} + 3 \left( \left( \vec{p} + \frac{r}{C} \dot{\vec{p}} \right) \hat{r} \right) \hat{r} \right) + \frac{1}{4\pi E_0 c^2 r^2} \left( \dot{\vec{p}} \times \vec{r} \right) \times \vec{r}
$$

=*⇒* Hertzscher Dipol

- Nahfeld:  $E \sim 1/r^3$ ,  $B \sim 1/r^2$ ,  $E$ ,  $B$  phasenverschoben,  $\varphi = 90^\circ$
- Fernfeld:  $E \sim 1/r$ ,  $b \sim 1/r$ ,  $\vec{E} \perp \vec{B} \perp \vec{k}, \varphi = 0^{\circ}$

=*⇒ ⃗S <sup>∼</sup> EB <sup>∼</sup>* <sup>1</sup>*/r*<sup>2</sup> Symmetrie:

- $S = \sigma(r) \cdot \xi(\theta)$
- *⃗S ∥ ⃗r*
- $\oint \vec{S} d\vec{A} = \text{const.}$

$$
\oint \sigma(r)\xi(\theta)r^2d\Omega = \sigma(r)r^2 \underbrace{\oint \xi(\theta)d\Omega}_{\text{konstant}} = C\sigma(r)r^2 \stackrel{!}{=} \text{const.}
$$

 $\implies \sigma(r) \sim 1/r^2, S \sim 1/r^2.$  Also: Die 1/ $r$ -Abhängigkeit von E, B-Feld und die 1/ $r^2$  Abhängigkeit von  $\left|\vec{S}\right|$   ergeben sich für das Fernfeld aus der Symmetrie und der Erhaltung des Energieflusses. Außerdem: Fernfeld = reines Wellenfeld im freien Raum. Daher sind  $\vec{E}$ ,  $\vec{B}$  rein transversal,  $\vec{E}$ ,  $\vec{B}$  in Phase. Nahfeld:  $r \gg d \implies$  $\vec{B},\vec{E}$  phasenverschoben. Vorbemerkung: Hochfrequente Wechselspannung auf einem Leiter führt zu elektromagnetischen Wellen entlang des Leiters, da sich die Oberflächenladung*σ* nur mit endlicher Geschwindigkeit ausbreitet. (Drahtwelle) =*⇒* Hertzscher Dipol: Stehende Drahtwellen:

Phasenverschiebung: *π/*2

$$
I(z, t) = I_0(z) \sin \omega t
$$
  

$$
U(z, t) = U_0(z) \cos \omega t
$$

Randbedingungen

$$
I_0\left(\pm \frac{1}{2}l\right) = 0
$$
  

$$
U_0\left(\pm \frac{1}{2}l\right) = U_0
$$
  

$$
U_0(0) = 0
$$

Daraus folgt

$$
I_0(z) = I_0 \cos\left(\frac{\pi x}{l}\right)
$$

$$
U_0(z) = U_0 \sin\left(\frac{\pi x}{l}\right)
$$

Abstrahlungscharakteristik::

 $\begin{array}{c} \begin{array}{c} \begin{array}{c} \end{array}\\ \begin{array}{c} \end{array} \end{array} \end{array}$  $\vec{S}$  =  $\sigma(r) \cdot \xi(\theta) \sim EB$  (Fernfeld)  $\implies \xi(\theta) = ?$ ,  $\sigma(r) \sim 1/r^2$ . Fernfeld:

$$
\vec{E} \sim \frac{1}{r^3} \left( \ddot{\vec{p}} \times \vec{r} \right) \times \vec{r} = -\frac{1}{r^2} \left( \ddot{\vec{p}} r^2 - \vec{r} (\vec{p} \cdot \vec{r}) \right)
$$

in Kugelkoordinaten mit  $\hat{p} = \cos \theta \vec{e}_r - \sin \theta \vec{e}_r$  folgt

$$
= \frac{\left|\ddot{\vec{p}}\right|}{r} \cdot (\hat{r}\cos\theta - \hat{p})
$$

$$
= \frac{\ddot{\vec{p}}}{r}\sin\theta\,\vec{e}_r
$$

$$
\left|\vec{S}\right| \sim \frac{\sin^2\theta}{r^2} \sim \left|\vec{E}\right|^2, S = c\varepsilon_0 E^2
$$

=*⇒* Strahlungsgleichung des Hertzschen Dipols:

$$
S(r,\theta) = \frac{p_0^2 \omega^4 \sin^2 \theta}{16\pi^2 \varepsilon_0 c^3 \tau^2} \sin^2(\omega t - kr)
$$

#### <span id="page-46-0"></span>**17.8 Elektromagnetisches Spektrum**

$$
\lambda = \frac{c}{\nu}
$$
  
\n
$$
\nu = 100 \text{ MHz} \rightarrow \lambda \sim 3 \text{ m}
$$
  
\n
$$
\nu = 10 \text{ GHz} \rightarrow \lambda \sim 3 \text{ cm}
$$
  
\n
$$
\nu = 1 \times 10^{14} \text{ Hz} \rightarrow \lambda \sim 3 \text{ }\mu\text{m}
$$
  
\n
$$
\nu = 1 \times 10^{15} \text{ Hz} \rightarrow \lambda \sim 300 \text{ }\text{nm}
$$

- Radiowellen
- Mikrowellen
- Infrarotstrahlung
- Licht
- Röntgenstrahlung
- Gammastrahlung

Quantenphysik: Elektromagnetische Strahlung *<sup>∧</sup>*= Photonen *γ → E<sup>γ</sup>* = *hν*, *h*: Plancksches Wirkungsquantum  $h = 6.626 \times 10^{-34}$  J s

### <span id="page-46-1"></span>**18 Natur des Lichts und Wellenoptik**

Wellencharakter *→* Interferenz und Beugung, insbesondere zum Beispiel Poissonscher Fleck.

### <span id="page-46-2"></span>**18.1 Beugung und Interferenz**

Beugung: Ableitung von Wellen an einem Hindernis.

Inferferenz: Konstruktive und destruktive Überlagerung von Wellen.

Beruht auf: Superposition und Prinzip von Huygens. Prinzip von Hulgens: Jeder Punkt einer Wellenfront ist Ausgangspunkt einer neuen (Elementar)Welle. Lage derWellenfront ergibt sich durch Überlagerung (Superposition) sämtlicher Elementarwellen. Beachte: Elementarwellen haben Kugel-/Kreisform =*⇒* auch rücklaufende Welle. Betrachte Einzelspalt mit Breite *a*. =*⇒* Erste Nullstelle:

$$
\frac{\lambda}{2} = \frac{a}{2}\sin\theta, \lambda = a\sin\theta
$$

Weitere Nullstellen:

$$
a\sin\theta = m\lambda, m = \in \mathbb{N}
$$

Intensitätverteilung: Betrachte *N → ∞*Schwinger in Einzelspalt von Breite *a*. Abstand zwischen zwei Schwingern:  $d=a/N\rightarrow 0.$  Einzelschwingung: Amplitunde $A_0.$  Phasenverschiebung zwischen zwei Schwingern:

$$
\delta = \frac{2\pi}{\lambda}d\sin\theta
$$

Vorwärtsrichtung:  $\theta = 0^{\circ} \implies A = A_{max} = NA_0$  Richtung  $\theta \neq 0$ 

$$
A_1 = A_0 \cos \omega t
$$
  
\n
$$
A_2 = A_0 \cos(\omega t + \delta)
$$
  
\n
$$
A_3 = A_0 \cos(\omega t + 2\delta)
$$
  
\n:  
\n:

Betrachte Kreisbogen, damit

$$
\sim \frac{1}{2}\phi = \frac{A}{2r} \to A = 2r \sin \frac{1}{2}\phi
$$

$$
r = \phi A_{max} \to \phi = \frac{A_{max}}{r}
$$

$$
A = 2\frac{A_{max}}{\phi} \sin\frac{1}{2}\phi
$$

$$
\frac{A}{A_{max}} = \frac{\sin\frac{1}{2}\phi}{\frac{1}{2}\phi}
$$

$$
\implies \frac{I}{I_0} = \frac{A^2}{A_{max}^2} = \left(\frac{\sin\frac{1}{2}\phi}{\frac{1}{2}\phi}\right)^2
$$

$$
\phi = N\delta = N d\frac{\pi}{\lambda} \sin\theta
$$

=*⇒* Intensitätsverteilung für Beugung im Einzelspalt

$$
I(\theta) = I_0 \left( \frac{\sin\left(\frac{\pi a}{\lambda}\sin\theta\right)}{\frac{\pi a}{\lambda}\sin\theta} \right)^2 = I_0 i(\theta) = I_0 \left( \frac{\sin\left(\frac{\pi a}{\lambda}\sin\theta\right)}{\frac{\pi a}{\lambda}\sin\theta} \right)^2
$$

Doppelspalt: Zuerst: unendlich dünne Spaltteile, Abstand *d*

- Interferenzminima:  $d \sin \theta = \left(m + \frac{1}{2}\right)$  $(\frac{1}{2})\lambda, m = 0, 1, \ldots$
- Interferenzmaxima:  $d \sim \theta = m\lambda, m = 0, 1, \dots$

• Intensitätsverteilung:

$$
E_1 = A_0 \sin \omega t
$$
  
\n
$$
E_2 = A_0 \sim (\omega t + \delta)
$$
  
\n
$$
\delta = \frac{2\pi}{\lambda} d \sin \theta
$$
  
\n
$$
E = E_1 + E_2 = 2A_0 \cos \frac{1}{2} \delta \sin \left( \omega t + \frac{1}{2} \delta \right)
$$

mit

$$
\sin \alpha + \sin \beta = 2 \cos \left(\frac{1}{2}(\alpha - \beta)\right) \sin \left(\frac{1}{2}(\alpha + \beta)\right)
$$

$$
I \sim E^2
$$

$$
I = 4I_0 \cos^2 \frac{1}{2}\delta
$$

$$
I_0 \sim A_0^2
$$

$$
\delta = \frac{\pi}{\lambda} \sim \theta d
$$

Jetzt: Doppelspalt mit Spaltbreite *a*.

$$
I = 4I_0 \cos^2 \frac{1}{2} \delta \left( \frac{\sin(\frac{1}{2}\phi)}{\frac{1}{2}\phi} \right)^2
$$

$$
\phi = \frac{2\pi}{\lambda} a \sin \theta
$$

$$
\delta = \frac{2\pi}{\lambda} d \sin \theta
$$

Frauenhofer Beugung: Annahmen:

- Abstand *L* groß gegen Abstand Objekt / Spalt
- Huygensches Prinzip
- Einfallende ebene Welle
- Kohärenz

**Definition 18.1 (Kohärenzlänge)** Waximale Wellenlägen / Laufzeitunterschiede, die zwei Teilwellen haben dürfen, um stabil zu interferieren.

**Definition 18.2 (Kohärenzzeit)** Mittleres Zeitinterwall, in der sich die Phase einer Teilwelle um maximal 2*π* ändert.

Fraunhofer Beugung *→* Erzeugung von Kugelwellen ausgehend von jedem Punk im Objektspalt

$$
E \sim \frac{A_0}{r} e^{i(kr - \omega t)} \sim \frac{A_0}{r} e^{ik(\sqrt{L^2 + x'^2} + \Delta(x))} e^{-i\omega t}
$$

Einzelspalt:

$$
E(x,t) = A(x)e^{-i\omega t}
$$

Gangunterschied:  $\Delta(x) = x \sin \theta = x = x'/L$  Phasendifferenz:

$$
\delta(x) = k\Delta(x) = \frac{2\pi}{\lambda}\Delta(x) = \frac{2\pi}{\lambda}x\frac{x'}{L}
$$

$$
= kx\frac{x'}{L}
$$

$$
E(\theta, t) \sim \int_{-\infty}^{\infty} A(x)e^{i\delta(x)}e^{-i\omega t}dr
$$

$$
= e^{i\omega t}\int_{-\infty}^{\infty} A(x)e^{ikx\frac{x'}{L}}dx
$$

$$
= e^{i\omega t}\int_{-\infty}^{\infty} A(x)e^{iKx}dx \quad K = k\frac{x'}{L} = k\sin\theta
$$

Frauenhofer-Beugung: Im Fernfeld ist dieWinkelverteilung der Amplitude die Fouriertransformation der Amplitudenverteilung in der Bildebene

$$
E(\theta, t) \sim e^{-i\omega t} \int A(x)e^{iKx} n
$$

mit  $K = k \sin \theta = \frac{2\pi}{\lambda}$  $\frac{2\pi}{\lambda}$  sin  $\theta$ Damit berechne Einzelspalt (Breite *a* von *−a/*2 nach *a/*2):

$$
F(K) = \int_{-\infty}^{\infty} A(x)e^{iKx} dx
$$
  
\n
$$
= \frac{1}{a} \int_{-a/2}^{a/2} e^{iKx} dx = \frac{1}{raK} \left[ e^{iKx} \right]_{a/2}^{-a/2}
$$
  
\n
$$
= \frac{2}{Ka} \frac{e^{iK\frac{a}{2}} - e^{-iK\frac{a}{2}}}{2i} = \frac{2}{Ka} \sin\left(K\frac{a}{2}\right)
$$
  
\n
$$
F(k) \sim E(\theta, t) \sim \frac{\sin\left(K\frac{a}{2}\right)}{K\frac{a}{2}}
$$
  
\n
$$
I(\theta) = I_0 \left( \frac{\sin\left(\frac{\pi a}{\lambda} \sin \theta\right)}{\frac{\pi a}{\lambda} \sin \theta} \right)^2
$$

mit

$$
I \sim E^2, K = \frac{2\pi}{\lambda} \sin \theta = k \sin \theta
$$

Doppelspalt, zentriert um Null, Abstand der Spaltmittelpunkte ist *d*, Spaltgröße ist *a*.

$$
F(K) = 2\cos\left(K\frac{a}{2}\right) \frac{\sin\left(K\frac{a}{2}\right)}{K\frac{a}{2}}
$$
  

$$
I(\theta) = 4I_0 \cos^2\left(K\frac{a}{2}\right) \left(\frac{\sin\left(K\frac{a}{2}\right)}{K\frac{a}{2}}\right)^2
$$
  

$$
K = k\sin\theta = \frac{2\pi}{\lambda}\sin\theta
$$

Gitter mit *m* Spalte:

$$
I(\theta) \sim \left(\frac{\sin\left(mK\frac{a}{2}\right)}{\sin\left(K\frac{a}{2}\right)}\right)^2 \left(\frac{\sin\left(K\frac{a}{2}\right)}{K\frac{a}{2}}\right)^2
$$

Hauptmaxima:  $\sin \theta = n \frac{\lambda}{d}$ *d* Auflösungsvermögen: *<sup>λ</sup>* <sup>∆</sup>*<sup>λ</sup> ≤ nm*

### <span id="page-50-0"></span>**18.2 Reflexion und Brechung**

Reflexion: Einfallswinkel = Ausfallswinkel, Beobachtung! Ergibt sich aus Huygenschem Prinzip. Einfallende Wellenfromnt *AP* trifft reflektierende Oberfläche zuerst im Punkt *A*. Die von dort ausgehende Gugelwelle bildet zusammen mit den von *A′* und *A′′* ausgehenden Wellen zum Zeitpunkt *t* die Wellenfront der reflektirten Welle BQ. ABP und ABQ kongruentn *→ θ<sup>r</sup>* = *θ<sup>i</sup>* . Brechung: Lichtlaufzeiten mi Medium größer, Verringerung der Lichtgeschwindigkeit in Materie.

$$
c=\frac{1}{\sqrt{\varepsilon\mu\varepsilon_0\mu_0}}=\frac{c_0}{\sqrt{\varepsilon\mu}}=\frac{n_0}{n}
$$

*n*: Brechzahl. Damit verändert sich im Medium auch die Wellenlänge, da die Atome das Licht mit gleicher Frequenz absorbieren und abstrahlen. Es gilt:

$$
k = \frac{\omega}{c} = \frac{2\pi}{\lambda}, \omega = 2\pi\nu \implies c = \nu\lambda
$$

Das heißt für *c ↓* =*⇒ λ ↓* für *ν* = const.. Wellenlänge nimmt ebenfalls ab! Brechungsgesetz mit Huygeschen Prinzip: Die einfallende Wellenfront AP trifft die Grenzfläche zuerst im Punkt A. Die von dort ausgehende Kugelwelle breitet sich im Medium 2 mit  $c_2 < c_1$  aus und trifft im Punkt Q ein, wenn die einlaufende Wellenfront Punkt B erreicht. Die neue Wellenfront BQ verläuft demnach nicht parallel zu AP und man erhält:

$$
\sin \theta_1 = \frac{c_1 t}{\overline{AB}}
$$

$$
\sin \theta_2 = \frac{c_2 t}{\overline{AB}}
$$

$$
\implies \frac{c_1}{c_2} = \frac{\sin \theta_1}{\sin \theta_2} = \frac{n_2}{n_1}
$$

mit  $c_i = c/n_i$ . Gesetz von Snellius:

$$
n_1 \sin \theta_1 = n_2 \sin \theta_2
$$

Totalreflexion =*⇒* Übergang vom Licht von einem optisch dichteren in optisch dünneres Medium. Kritischer Winkel:

$$
\sin \theta_k = \frac{n_1}{n_2}, n_1 < n_2
$$

#### <span id="page-50-1"></span>**18.3 Fermatsches Prinzip**

Der Weg, den das Licht beschreibt wenn es sich von einem Punkt zu einem anderen bewegt ist stets so, dass die Zeit, die das Licht für das Zurücklegen des Weges braucht, ein (lokales) Minimum aufweist. Licht wählt den kürzesten optischen Weg: *s ′* = *ns*.

Reflexion: =*⇒* Spiegelung ist Minimum =*⇒* Einfallswinkel = Ausfallswinkel. Brechung:

$$
t = \frac{l_1}{c_1} + \frac{l_2}{c_2} = \frac{n_1 l_1}{c} + \frac{n_2 l_2}{c}
$$

Minimum:

$$
\frac{\mathrm{d}t}{\mathrm{d}x} = \frac{1}{c} \left( n_1 \frac{\partial l_1}{\partial x} + n_2 \frac{\mathrm{d}l_2}{\mathrm{d}x} \right)
$$

mit  $l_1^2 = a^2 + x^2, l_2 = b^2 + (d - x)^2$ 

$$
\frac{dl_1}{dx} = \frac{1}{2l_1} 2x = \frac{x}{l_1} \qquad \frac{dl_2}{dx} = \frac{d-x}{l_2}
$$

$$
n_1 \frac{x}{l_1} - \frac{d-x}{l_2} = 0 \qquad \sin \theta_1 = \frac{x}{l_1}, \sin \theta_2 = \frac{d-x}{l_2}
$$

$$
\implies n_1 \sin \theta_1 = n_2 \sin \theta_2
$$

### <span id="page-51-0"></span>**18.4 Polarisation und Fresnelsche Formeln**

ElekromagnetischeWellen sind transversal, das heißt Schwingungsebene steht senkricht auf der Ausbreitungsrichtung. Möglichkeit der Polarisation::

- linear polarisierte EM-Welle
- zirkular / elliptische polarisierte EM-Welle

Erzeugung von Polarisation: Apsorption, Streuung, Reflexion und Doppelbrechung.

Polarisation durch Absorption: Polarisation durch die Absorption einer Schwingungsrichtung mit Hilfe dichromatischer Kristalle oder polarisierender Folie aus langkettigen, ausgerichteten Kohlenwasserstoffmolekülen. (Absorption des E-Felder entlang der Moleküle). Gesatz von Malus (Intensität von polarisiertem Licht nach einem weiterem Polarisationsfilter):

$$
I = I_0 \cos^2 \theta
$$

Polarisation durch Streuung. Streuung: Absorption + Wiederabstrahlung. Elektromagnetische Wellen:

- Rayleich-Streuung (Himmelblau, *ω* 4 )
- Ramen-Streuung
- Mie-Streuung

Gestreutes Licht ist je nach Streurichtung unterschiedlich polarisiert, Ausbildung einesWinkelabhängigen Polarisationsmusters. (zum Beispiel Polarisationsmuster am Himmel wird von Bienen zur Orientierung genutzt).

- Polarisation durch Reflexion: Reflexion beziehungsweise Transmission an dielektrischer Grenzfläche
	- transmittierter und reflektierter Strahl sind (teilweise) polarisiert, Polarisationsgrad abhängig vom Einfallswinkel *α*.
	- Für  $\alpha = \theta_{Br}$ ,  $\theta_{Br}$ : Brewsterwinkel. Vollständige Polarisation des reflektierten Strahls in Richtung senkrecht zur Einfallsebene.

Fresnelsche Formeln:

Reflexion des senkrecht zur Einfallsrichtung polarisierten Strahls

$$
R_{\perp}(\alpha, \beta) = \left(\frac{\sin(\alpha - \beta)}{\alpha + \beta}\right)^2
$$

Reflexion des parallel zur Einfallsrichtung polarisierten Strahls

$$
R_{\parallel}(\alpha, \beta) = \left(\frac{\tan(\alpha - \beta)}{\tan(\alpha + \beta)}\right)^2
$$

Transmission des senkrecht zur Einfallsrichtung polarisierten Strahls

$$
T_{\perp}(\alpha, \beta) = \left(\frac{2 \sin \beta \cos \alpha}{\sin(\alpha + \beta)}\right)^2
$$

Transmission des parallel zur Einfallsrichtung polarisierten Strahls

$$
T_{\parallel}(\alpha, \beta) = \left(\frac{2 \sin \beta \cos \alpha}{\sin(\alpha + \beta) \cos(\alpha - \beta)}\right)^2
$$
  

$$
R_{\perp} + T_{\perp} = 1
$$
  

$$
R_{\parallel} + T_{\parallel} = 1
$$

Bemerkung 18.3 Herleitung der Fresnelschen Formeln mit Hilfe der Maxwellschen Gleichungen beziehungsweise den aus diesen folgenden Stätigkeitsbedingungen für das E- und das D-Feld an Grenzflächen sowie dem Brechungsgesetz unter Beachtung der Energieerhaltung der Lichtströme an der Grenzfläche (siehe Demtröder).

Aus de Fresnel-Formeln folgt: *R<sup>∥</sup>* = 0 für *α* + *β* = 90°, das heißt der Brewsterwinkel *θBr* ist der Winkel, bei dem reflektierter und gebrochener Strahl senkrecht aufeinander stehen. Es folgt:

$$
n_1 \sin \theta_{Br} = n_2 \sin \theta_2 = n_2 \sin(90^\circ - \theta_{Br}) = n_2 \cos \theta_{Br}
$$

=*⇒* Gesetz von Brewster:

$$
\tan \theta_{Br} = \frac{n_2}{n_1}
$$

Qualitative, anschauliche Erklärung für das Gesetz von Brewster: Sei das E-Feld in der Einfallsebene, also parallel (*∥*) polarisiert. Dann schwingen auch die von ihm erzeugten atomaren Dipole *⃗p* in dieser Ebene. Die (kohärente) Abstrahlung dieser Dipole ist aber für das Zustandekommen der reflektierten Welle verantwortlich. Ist *α* = *θBr* beziehungsweise *α*+*β* = 90° so zeigen die Dipole in Richtung des reflektierten Strahlt; ein Dipol emittiert aber nicht in diese Richtung. Für *α* = *θBr* (Brewsterwinkel) =*⇒* vollständige Polarisation des reflektierten Strahls. Für  $\alpha, \beta \to 0$  gilt  $\sin \alpha \approx \alpha$ ,  $\sin \beta \approx \beta$  und  $\alpha/\beta \approx n_2/n_1$ . Damit lässt sich der Reflexionsgrad bei senkrechten Einfall herleiten:

$$
R_{\parallel} = R_{\perp} = \left(\frac{n_2 - n_1}{n_2 + n_1}\right)^2
$$

das heißt der Reflexionsgrad ist für beide Komponenten gleich, wie man es aus Symmetriegründen auch erwartet.

**Bemerkung 18.4** Aufgrund der (teilweisen) Polarisation von reflektiertem Licht schützen Sonnebrillen mit Gläsern aus polarisierendemMaterial besonders gut vor zu grellem Licht. Zum Beispiel Reflektion anWasseroberfläche *→* horizontale Polarisation, das heißt Sonnenbrillen haben vertikale Transmissionsachse.

#### Polarisation durch Doppelbrechung.

Wichtiger Effekt. Auftreten in optischen anisotropen Materialien (zum Beispiel Kalkspat CaCO3), das heißt Materialien bei denen sich das Licht in verschiedenen Richtungenn mit unterschiedlichen Geschwindigkeiten ausbreitet. Lichtgeschwindigkeit im Medium *cmed* abhängig von

- Polarisation
- Ausbreitungsrichtung
- =*⇒* Phänomen der Doppelbrechung. Ausgezeichnete optische Achse.
	- Parallel zur optischen Achse

$$
\implies c_{med} = c/n_0
$$

 $n_0$ : normaler Brechungsindex

• Senkrecht zur optischen Achse *⊥* Polarisation =*⇒ c*<sup>0</sup> = *c/n*<sup>0</sup> ordentliches Verhalten *∥* =*⇒ cao* = *c/nao* außerordentliches Verhalten mit  $c_0 \neq c_{ao}$ 

=*⇒* 3 Fälle:

- 1. Lichteinfall parallel zur optischen Achse. =*⇒* normale Lichtausbreitung beider Polarisationsrichtung
- 2. Lichteinfall senkrecht zur optischen Achse. Unterschiedlich polarisierte Teilstrahlen breiten sich mit unterschiedlicher Geschwindigkeit aus ( =*⇒* Phasenverschiebung)
- 3. Lichteinfall unter einem von Null verschiedenen Winkel. =*⇒* Aufspaltung des einfallenden Lichtes in ordentlichen und außerordentlichen Strahl

Doppelbrechende Kristalle erlauben Erzeugung definieter Gangunterschiede (*λ/*4*, λ/*2-Plättchen) (Einfall senkrecht zur optischen Achse)

### <span id="page-53-0"></span>**18.5 Dispersion und Prismenwirkung**

Dispersion: Abhängigkeit der Ausbreitungsgeschwindigkeit von derWellenzahl *k* beziehungsweise derWellenlänge *λ*. Snellius: *n*<sup>1</sup> sin *θ*<sup>1</sup> = *n*<sup>2</sup> sin *θ*2. *→* Aufspaltung des Lichts in Farben bei Brechung an Grenzfläche (zum Beispiel Prisma). (Wichtige Anwendung: Prismenspektrograh).

# <span id="page-53-1"></span>**19 Optische Abbildungen**

Sehr breites Thema mit einer Fülle von Instrumenten. Zum Beispiel moderne bildgebende Methoden wie Hologromme, Ultraschall, Temographie. Hier nur einige Grundprinzipien.

### <span id="page-53-2"></span>**19.1 Dünne Linsen, Linsengleichung**

das heißt: Linsendicke vernachlässigbar, schwahce Krümmung, alle Lichtbündel achsennah, kleine Öffnungswinkel,  $\sin \alpha \approx \tan \alpha \approx \alpha$ .

Linsenwirkung beruht auf Brechung an gekrümmten Grenzflächen zwischen optische dichteren und optisch dünneren Medien. Fokussierend und Defokussierend. Wichtige Begrifflichkeiten

- Optische Achse
- Brennpunkt
- Brennweite *f*
- Brennebene
- Gegenstand
- Bildpunkt, virtuelles Bild

Linsengleichung: Betrachte dünne Linse, *d* vernachlässigbar. Es gilt:

$$
\frac{\sin \alpha}{\sin \beta} = \frac{\alpha}{\beta} = n
$$
\n
$$
\frac{\sin \delta}{\sin \gamma} = \frac{\delta}{\sigma} = n
$$
\n(Snellius)

Außerdem:

$$
\alpha = \varepsilon + \xi
$$

$$
\delta = \eta + \kappa
$$

$$
\beta + \gamma = \eta + \xi
$$

$$
\implies \frac{\alpha}{n} + \frac{\delta}{n} = \eta + \xi
$$

Einsetzen von *α* und *δ* liefert:

$$
\frac{1}{n}(\varepsilon + \xi + \eta + \kappa) = \eta + \xi
$$
\n
$$
\implies \frac{1}{n} \left( \frac{1}{g} + \frac{1}{r_1} + \frac{1}{r_2} + \frac{1}{b} \right) = \frac{1}{r_1} + \frac{1}{r_2}
$$
\n
$$
\implies \frac{1}{g} + \frac{1}{b} = \underbrace{(n-1) \left( \frac{1}{r_1} + \frac{1}{r_2} \right)}_{f}
$$
\n
$$
\implies \frac{1}{g} + \frac{1}{b} = \frac{1}{f}
$$

(Linsengleichung)

mit

$$
f = \frac{r_1 r_2}{(n-1)(r_1 + r_2)}
$$
 (Brennweite)

Diese Gleichung lässt sich mit einiger Mühe auch für achsennahe Gegenstans- und Bildpunkte herleiten *→* Existenz Bildebene. Damit folgt dann auch:

$$
\frac{B}{G} = \frac{b}{g}
$$

Ähnliche Abbildung. Folgt mit Hilfe des Strahlensatzes.

**Bemerkung 19.1** Linsengleichung gilt auch für sphärische Spigel, hier ligen dann Bild und Gegenstand auf der gleichen Seite

### <span id="page-54-0"></span>**19.2 Einfache Anwendung des Linsegesetzes**

Bekannt: Brennfunkte *F*1*, F*<sup>2</sup> im Abstand *f*. Geometrische Konstruktion:

- Parallelstrahl *→* Brennstrahl
- Zentralstrahl *→* Zentralstrahl
- Brennstral *→* Parallelstrahl

Für  $q \geq f$ : reelles Bild.

Für *g < f*: virtuelles Bild.

Virtuelles Bild kann nicht direkt auf Schirm dargestellt werden. Aber: Virtuelles Bild kann von Auge (= 2. Linse) sehr wohl auf die Netzhaut als reelles Bild fokussiert werden. Bildrekunstruktion für zwei Linsen mit virtuellem Zwischenbild. (hier konkave und konvexe Linse)

- 1. Rekonstruktion des virtuellen Bildes für (konkave) Linse 1 (Hautebene *H*).
- 2. Rekonstruktion des reellen Bildes mit Hilfe des virtuellen Bildes als Gegenstand und (konvexer) Linse 2 (Hauptebene *H′* )

### <span id="page-54-1"></span>**19.3 Dicke Linsen**

Dicke der Linse nicht vernachlässigbar, das heißt *d ≈ r*1*, r*<sup>2</sup> (*r*1*, r*2: Krümmugsradius). Gültigkeit des Linsengesetzes bleibt bestehen, wenn dicke Linse als ein (Linsen) System mit zwei Hauptebenen betrachtet wird. Auch dann gilt:

$$
\frac{1}{f}=\frac{1}{g}+\frac{1}{b}
$$

mit  $f = f(r_1, r_2, n, d)$ ,  $H_1 = H_1(r_2, f, d)$ ,  $H_2 = H_2(r_1, f, d)$ . Bildrekonstruktion mittels fiktiver Strahlen, die nur an den jeweiligen Hauptebenen gebrochen werden.

### **19.4 Linsenfehler**

- Sphärische Aberration. Von optischer Achse weiter entfernte Strahlen werden stärker gebrochen; Abhilfe: asphärische Linsen.
- Chromatische Aberation. Unterschiedliche Fokussierung aufgrund der Dispersion. Abhilfe: achromatische Linsen
- Astigmatissmus. Schärfefehler für schräg einfallende Strahlenbündel

### <span id="page-55-0"></span>**19.5 Optische Instrumente**

- Mikroskop
- Spektrograph
- Auge
- Fernrohr
- Interferometer

# <span id="page-55-1"></span>**20 Spezielle Relativitätstheorie**

In Intertialsystemen gelten die Newtonschen Gesetze. Klassisches Relativitätsprinzip: Alle relativ zu einem Intertialsystem gleichförmig bewegten Bezugssysteme sind ebenfalls Inertialsysteme und im Rahmen der Newtonschen Mechanik gleichwertig. =*⇒* Galilei Transformationen

$$
x' = x - ut
$$
  
\n
$$
y' = y
$$
  
\n
$$
z' = z
$$
  
\n
$$
t = t'
$$
  
\n
$$
\Delta x' = \Delta x
$$
  
\n
$$
\Delta y' = \Delta y
$$
  
\n
$$
\Delta z' = \Delta z
$$
  
\n
$$
\Delta t' = \Delta t
$$
  
\n
$$
\frac{dx'}{dt'} = \frac{dx}{dt} - \frac{d}{dt}(ut)
$$
  
\n
$$
v' = v - u
$$

Raum und Zeil sind absolut. Es gibt keine absoluten Geschwindigkeiten.